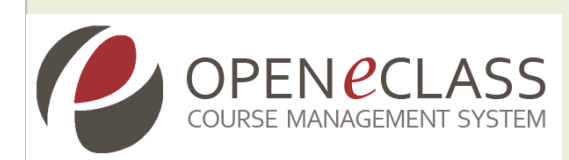

# Πλατφόρμα Ασύγχρονης Τηλεκπαίδευσης Open e-Class 3.0

Τεκμηρίωση Βάσης Δεδομένων (Κεντρική & Μαθήματος)

Ομάδα Εργασίας: Τσιμπάνης Κωνσταντίνος, Εξηνταρίδης Γιάννης, Ματιάτος Ευάγγελος

Αθήνα, Νοέμβριος 2013

# 1. ΕΙΣΑΓΩΓΗ

Η παρούσα αναφορά αποτελεί μια σύντομη περιγραφή της βάσης δεδομένων της πλατφόρμας Open eClass 3.0. Στόχος της συγκεκριμένης αναφοράς είναι τόσο η αποτύπωση των πινάκων όσο και των αντίστοιχων πεδίων τα οποία εμπεριέχονται στην νέα αναβαθμισμένη έκδοση του Open eClass. Για κάθε πίνακα της βάσης παρέχεται η δομή του καθώς και μια σύντομη περιγραφή λειτουργίας του κάθε πεδίου.

# 2. ΠΕΡΙΓΡΑΦΗ ΤΗΣ ΒΑΣΗΣ ΔΕΔΟΜΕΝΩΝ ΤΗΣ ΠΛΑΤΦΟΡΜΑΣ

Η βάση δεδομένων της πλατφόρμας δημιουργείται κατά την εγκατάσταση της πλατφόρμας (από το script install.php). Αποτελείται από τους παρακάτω πίνακες:

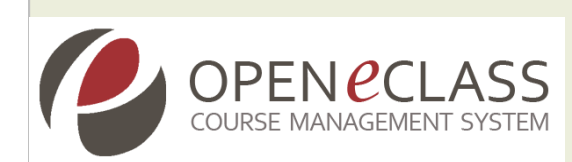

### Πίνακας: actions

Ο πινάκας actions χρησιμοποιείται από όλα τα υποσυστήματα της πλατφόρμας. Στον συγκεκριμένο πίνακα καταγράφονται: οι ενέργειες των χρηστών (action\_type\_id), η ημερομηνία (date\_time) και διάρκεια παραμονής (duration) κάθε χρήστη στο σύστημα, ο κωδικός μαθήματος (course\_id) στον οποίο λαμβάνουν χώρα οι διάφορες ενέργειες. Τα παραπάνω στοιχεία χρησιμοποιούνται για την δημιουργία στατιστικών αναφορών της πλατφόρμας.

|   | # Column               | Τύπος    | Σύνθεση Χαρακτηριστικά Κενό Προεπιλογή |            |                     | Πρόσθετα              |
|---|------------------------|----------|----------------------------------------|------------|---------------------|-----------------------|
|   | $1$ id                 | int(11)  |                                        | Οχι        | Kaµía               | <b>AUTO INCREMENT</b> |
|   | 2 user id              | int(11)  |                                        | <b>Oxi</b> | Kaµía               |                       |
|   | 3 module id            | int(11)  |                                        | <b>Oxi</b> | Καμία               |                       |
| 4 | action_type_id int(11) |          |                                        | <b>Oxi</b> | Kaµía               |                       |
|   | 5 date_time            | datetime |                                        | <b>Oxi</b> | 0000-00-00 00:00:00 |                       |
|   | 6 duration             | int(11)  |                                        | <b>Oxi</b> | 900                 |                       |
|   | course id              | int(11)  |                                        | Οχι        | Kaµía               |                       |

Εικόνα 1: Στιγμιότυπο πίνακα actions

## Πίνακας: actions\_summary

Ο πινάκας actions\_summary χρησιμοποιείται από το υποσύστημα "Εργαλεία διαχείρισης - "Στατιστικά χρήσης". Εδώ καταχωρούνται μια σειρά ενεργειών τις οποίες έχει εκτελέσει ο κάθε χρήστης στην πλατφόρμα. Αναλυτικά περιγράφονται: ο αριθμός των επισκέψεων (visits) ενός χρήστη, πληροφορίες σχετικά με την αρχική (start\_date) και τελική ημερομηνία (end\_date) μιας ενέργειας, η διάρκεια (duration) μιας ενέργειας. Τα στοιχεία αυτά βοηθούν στην δημιουργία των στατιστικών αναφορών της πλατφόρμας.

|  | <b>OPEN <i>e</i>CLASS</b><br><b>COURSE MANAGEMENT SYSTEM</b> |          |                                        |            |                     |                |
|--|--------------------------------------------------------------|----------|----------------------------------------|------------|---------------------|----------------|
|  | # Column                                                     | Τύπος    | Σύνθεση Χαρακτηριστικά Κενό Προεπιλογή |            |                     | Πρόσθετα       |
|  | 1 <u>id</u>                                                  | int(11)  |                                        | Οχι        | Kaµía               | AUTO INCREMENT |
|  | 2 module id int(11)                                          |          |                                        | <b>Oxi</b> | Kaµía               |                |
|  | 3 visits                                                     | int(11)  |                                        | Οχι        | Kaµía               |                |
|  | 4 start date                                                 | datetime |                                        | <b>Oxi</b> | 0000-00-00 00:00:00 |                |
|  | 5 end_date                                                   | datetime |                                        | Οχι        | 0000-00-00 00:00:00 |                |
|  | 6 duration                                                   | int(11)  |                                        | <b>Oxi</b> | Καμία               |                |
|  | course id                                                    | int(11)  |                                        | Οχι        | Καμία               |                |

Εικόνα 2: Στιγμιότυπο πίνακα actions\_summary

#### Πίνακας: admin

Ο πινάκας admin χρησιμοποιείται από το υποσύστημα "Διαχείριση χρηστών" – "Διαχειριστές" της πλατφόρμας. Στον συγκεκριμένο πίνακα καταγράφονται: ο κωδικός αριθμός του χρήστη διαχειριστή (user\_id), τα δικαιώματα (privilege) τα οποία αυτός έχει στην πλατφόρμα. Για παράδειγμα μπορεί να υπάρχει χρήστης "διαχειριστής" ο οποίος να μην έχει πλήρη δικαιώματα (full permissions) αλλά δικαίωμα διαχείρισης μόνο των μαθημάτων. Τα στοιχεία αυτά βοηθούν στην δημιουργία χρηστών με δικαιώματα διαχειριστή.

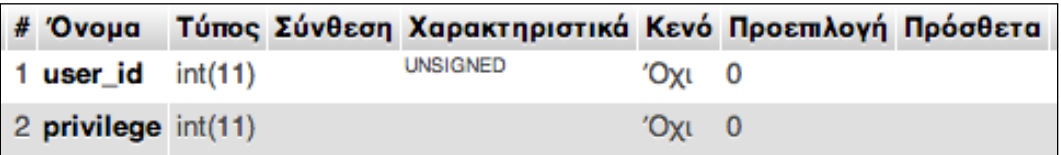

Εικόνα 1: Στιγμιότυπο πίνακα admin

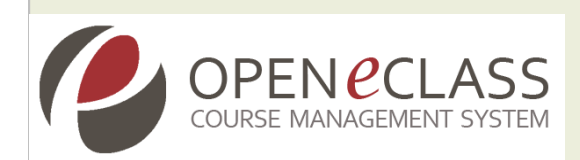

#### Πίνακας: admin\_announcement

Ο πινάκας admin\_announcement χρησιμοποιείται από το υποσυστήματα "Ανακοινώσεις Διαχειριστή" της πλατφόρμας. Εδώ υπάρχουν πληροφορίες σχετικές με την "ταυτότητα" των ανακοινώσεων του διαχειριστή. Οι πληροφορίες αφορούν: τον κωδικό ανακοίνωσης (id) , το τίτλο (title) της ανακοίνωσης, τo σώμα κειμένου της ανακοίνωσης (body) καθώς και η ημερομηνία ανάρτησης (date). Επίσης καταχωρούνται και διάφορες ενέργειες που μπορούν να επηρεάσουν μια ανακοίνωση όπως πχ. Η απόκρυψή της (visible). Τα στοιχεία αυτά βοηθούν στην δημιουργία ανακοινώσεων στην αρχική σελίδα της πλατφόρμας.

| Πεδίο                     | Τύπος         | Σύνθεση         | Χαρακτηριστικά | Κενό       | Προκαθορισμένο | Πρόσθετα              |
|---------------------------|---------------|-----------------|----------------|------------|----------------|-----------------------|
| $\underline{\mathsf{id}}$ | int(11)       |                 |                | <b>Oxi</b> | Κανένα         | <b>AUTO INCREMENT</b> |
| title                     | varchar(255)  | utf8 general ci |                | <b>Oxi</b> | Κανένα         |                       |
| body                      | text          | utf8 general ci |                | Nαι        | <b>NULL</b>    |                       |
| date                      | datetime      |                 |                | Oxi        | Κανένα         |                       |
| begin                     | datetime      |                 |                | Ναι        | <b>NULL</b>    |                       |
| end                       | datetime      |                 |                | Nai        | <b>NULL</b>    |                       |
| lang                      | varchar(16)   | utf8_general_ci |                | Οχι        | el             |                       |
| order                     | mediumint(11) |                 |                | Oxi        | - 0            |                       |
| visible                   | tinyint(4)    |                 |                | Nαι        | <b>NULL</b>    |                       |

Εικόνα 2: Στιγμιότυπο πίνακα admin\_announcement

### Πίνακας: agenda

Χρησιμοποιείται στο υποσύστημα "Ατζέντα" και στο υποσύστημα "Το ημερολόγιό μου". Κάθε εγγραφή του πίνακα αντιστοιχεί σε ένα γεγονός το οποίο καθορίζει ο Εκπαιδευτής στην "Ατζέντα" του μαθήματος και περιλαμβάνει πληροφορίες όπως: ο τίτλος του γεγονότος (title), το περιεχόμενο του (content), την ημερομηνία διεξαγωγής του γεγονότος (day), την ώρα (hour) και την διάρκεια (lasting). Τα στοιχεία αυτά σχετίζονται με την δημιουργία γεγονότων στην πλατφόρμα.

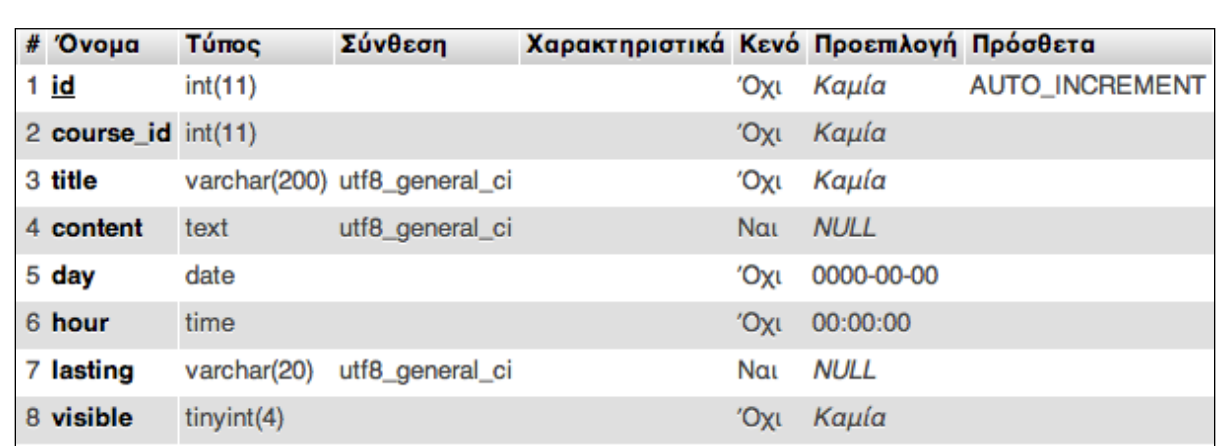

Εικόνα 3: Στιγμιότυπο πίνακα agenda

#### Πίνακας: announcement

**OPEN** *e***CLASS** 

Χρησιμοποιείται στο υποσύστημα "Ανακοινώσεις" της πλατφόρμας. Κάθε εγγραφή αντιστοιχεί σε μια ανακοίνωση και περιλαμβάνει πληροφορίες όπως: τον τίτλο και το περιεχόμενο μιας ανακοίνωσης (πεδία title, content), την ημερομηνία ανακοίνωσης (date), το id του μαθήματος στο οποίο αντιστοιχεί η ανακοίνωση (course\_id), τη σειρά εμφάνισης της ανακοίνωσης (order), και το αν θα είναι ορατή ή όχι (visible) καθώς και προεπισκόπηση (preview). Τα στοιχεία αυτά βοηθούν στην δημιουργία ανακοινώσεων στην πλατφόρμα.

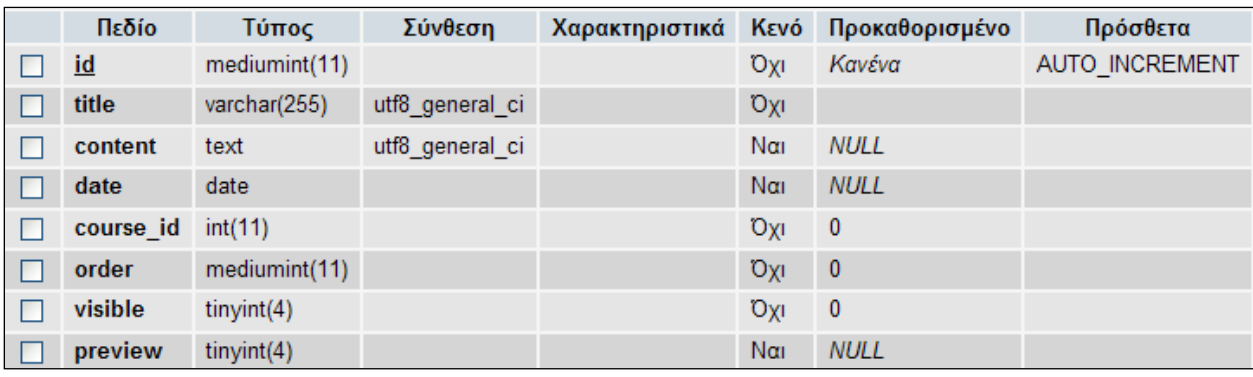

Εικόνα 4: Στιγμιότυπο πίνακα announcement

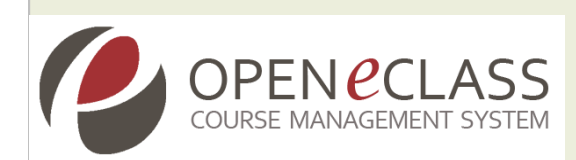

#### Πίνακας: assignment

Χρησιμοποιείται στο υποσύστημα "Εργασίες" της πλατφόρμας. Στον συγκεκριμένο πίνακα αποθηκεύονται πληροφορίες οι οποίες αφορούν τις εργασίες που ορίζει ο εκπαιδευτής στα πλαίσια του κάθε μαθήματος. Αυτές περιλαμβάνουν: τον κωδικό μαθήματος (course\_id), τον τίτλο (title) και την παραγραφή (description) μαθήματος στο οποίο αντιστοιχεί η εργασία, η προθεσμία (deadline) και ημερομηνία υποβολής (submission\_date). Επίσης με το πεδίο active ορίζεται το εάν η εργασία θα είναι ορατή ή όχι (τιμές 1 ή 0) ενώ το πεδίο group\_submisson υποδηλώνει εάν η εργασία είναι ομαδική ή όχι (τιμές 1 ή 0). Τέλος το πεδίο secret\_directory χρησιμοποιείται για την δημιουργία καταλόγου όπου θα αποθηκευτεί η εργασία του φοιτητή.

| #   | Column                    | Τύπος       | Σύνθεση                      | Χαρακτηριστικά Κενό Προεπιλογή |            |                     | Πρόσθετα              |
|-----|---------------------------|-------------|------------------------------|--------------------------------|------------|---------------------|-----------------------|
| 1   | ic                        | int(11)     |                              |                                | Οχι        | Kaµía               | <b>AUTO INCREMENT</b> |
|     | 2 course id               | int(11)     |                              |                                | <b>DXI</b> | Kaµía               |                       |
|     | 3 title                   |             | varchar(200) utf8_general_ci |                                | Όχι        |                     |                       |
| 4   | description               | text        | utf8 general ci              |                                | <b>DXI</b> | Kaµía               |                       |
|     | 5 comments                | text        | utf8 general ci              |                                | Оxі        | Kaµía               |                       |
|     | 6 deadline                | datetime    |                              |                                | <b>DXI</b> | 0000-00-00 00:00:00 |                       |
|     | submission date           | datetime    |                              |                                | 1XO        | 0000-00-00 00:00:00 |                       |
|     | 8 active                  | char(1)     | utf8_general_ci              |                                | <b>IXO</b> | $\overline{1}$      |                       |
|     | 9 secret directory        | varchar(30) | utf8 general ci              |                                | Οχι        | Καμία               |                       |
| 10. | group submissions char(1) |             | utf8 general ci              |                                | <b>IXO</b> | $\mathbf{0}$        |                       |

Εικόνα 5: Στιγμιότυπο πίνακα assignment

### Πίνακας: assignment\_submit

Χρησιμοποιείται στο υποσύστημα "Εργασίες" της πλατφόρμας. Εδώ αποθηκεύονται πληροφορίες οι οποίες αφορούν τις εργασίες που υποβάλλονται από τους εκπαιδευόμενους σε κάθε μάθημα. Αυτές περιλαμβάνουν: τον κωδικό εργασίας (id), τον κωδικό χρήστη που έχει υποβάλει την εργασία (uid), τον κωδικό υποβολής εργασίας

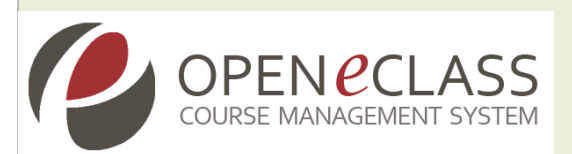

(assignement\_id), την ημερομηνία υποβολής της εργασίας (submisision\_date). Επίσης τα πεδία: την IP του υπολογιστή του φοιτητή που υπέβαλλε την εργασία (submission\_ip), το μονοπάτι-αρχείο στο οποίο έχει αποθηκευτεί η εργασία (file\_path) το, το πραγματικό όνομα αρχείου της εργασίας (file\_name), τα σχόλια της υποβληθείσας εργασίας από τον φοιτητή (comments). Τα πεδία grade, grade\_comments, grade\_submission\_date και grade\_submission\_ip αναφέρονται στη βαθμολογία του φοιτητή από τον Εκπαιδευτή. Τέλος το πεδίο group\_id καθορίζει τον αριθμό του group στο οποίο ανήκει ο Εκπαιδευόμενος.

|   | # | Column                        | Τύπος        | Σύνθεση         | Χαρακτηριστικά Κενό Προεπιλογή |            |                     | Πρόσθετα              |
|---|---|-------------------------------|--------------|-----------------|--------------------------------|------------|---------------------|-----------------------|
|   |   | 1 <u>ic</u>                   | int(11)      |                 |                                | ηχΟ        | Kaµía               | <b>AUTO INCREMENT</b> |
|   |   | 2 uid                         | mediumint(8) |                 | <b>UNSIGNED</b>                | <b>Oxi</b> | $\mathbf{0}$        |                       |
|   |   | 3 assignment_id               | int(11)      |                 |                                | Οχι        | 0                   |                       |
|   |   | 4 submission date             | datetime     |                 |                                | <b>DYI</b> | 0000-00-00 00:00:00 |                       |
| Г |   | 5 submission ip               | varchar(16)  | utf8 general ci |                                | Охі        |                     |                       |
|   |   | 6 file path                   | varchar(200) | utf8 general ci |                                | <b>IXO</b> |                     |                       |
|   |   | 7 file name                   | varchar(200) | utf8 general ci |                                | Охі        |                     |                       |
|   |   | 8 comments                    | text         | utf8 general ci |                                | <b>DXI</b> | Kaµía               |                       |
| П |   | 9 grade                       | varchar(50)  | utf8 general ci |                                | Οχι        |                     |                       |
|   |   | 10 grade_comments             | text         | utf8 general ci |                                | nxO        | Kaµía               |                       |
|   |   | 11 grade submission date date |              |                 |                                | <b>IXO</b> | 0000-00-00          |                       |
|   |   | 12 grade submission ip        | varchar(16)  | utf8_general_ci |                                | <b>DXI</b> |                     |                       |
|   |   | 13 group_id                   | int(11)      |                 |                                | Ναι        | <b>NULL</b>         |                       |

Εικόνα 6: Στιγμιότυπο πίνακα assignment\_submit

#### Πίνακας: auth

Χρησιμοποιείται στο υποσύστημα "Διαχείριση χρηστών " – "Πιστοποίηση χρηστών" πλατφόρμας. Στον συγκεκριμένο πίνακα αποθηκεύονται πληροφορίες σχετικά με τις εναλλακτικές μεθόδους πιστοποίησης χρηστών όπως (POP3, MAP, LDAP, CAS, SHIBBOLETH). Αυτές περιλαμβάνουν: το όνομα της μεθόδου πιστοποίησης(auth\_name), τις ρυθμίσεις πιστοποίησης (auth\_settings), τον προεπιλεγμένο τρόπος πιστοποίησης (μέσω της πλατφόρμας) των χρηστών (auth\_default).

# Column Τύπος Χαρακτηριστικά Κενό Προεπιλογή Πρόσθετα Σύνθεση

|   | 1 <u>auth id</u>                | int(2)     |                             | Οχι        | Καμία | AUTO INCREMENT |
|---|---------------------------------|------------|-----------------------------|------------|-------|----------------|
| П | 2 auth name                     |            | varchar(20) utf8 general ci | <b>Oxi</b> |       |                |
|   | $\Box$ 3 auth settings          | text       | utf8 general ci             | Ναι        | NULL  |                |
|   | $\Box$ 4 auth instructions text |            | utf8 general ci             | Ναι        | NULL  |                |
|   | $\Box$ 5 auth default           | tinyint(1) |                             | Όχι 0      |       |                |

Εικόνα 7: Στιγμιότυπο πίνακα auth

### Πίνακας: config

Χρησιμοποιείται στο υποσύστημα "Αρχείο ρυθμίσεων" της πλατφόρμας. Στον συγκεκριμένο πίνακα αποθηκεύονται διάφορες ρυθμίσεις οι οποίες αφορούν την πλατφόρμα. Μέσω των μεταβλητών key και value πραγματοποιούνται όλες οι ρυθμίσεις στα διάφορα συστήματα της πλατφόρμας μιας και υπάρχει αλληλεξάρτηση των δυο αυτών μεταβλητών. Στη μεν key μεταβλητή αποθηκεύεται το όνομα της συγκεκριμένης ρύθμισης στην δε value η τιμή της αντίστοιχης ρύθμισης.

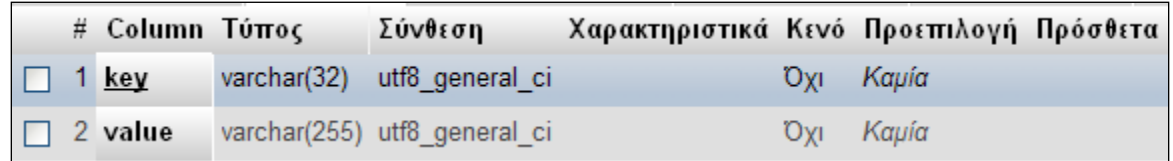

### Εικόνα 8: Στιγμιότυπο πίνακα config

### Πίνακας: course

Χρησιμοποιείται στο υποσύστημα "Αρχείο μαθημάτων" της πλατφόρμας. Στο συγκεκριμένο πίνακα καταχωρούνται όλες οι πληροφορίες οι οποίες αφορούν τα μαθήματα. Αναλυτικά αποθηκεύει πληροφορίες σχετικά με: τον κωδικό του μαθήματος (id), την γλώσσα του μαθήματος (lang), τον τίτλος του μαθήματος (tilte), την περιγραφή του μαθήματος (description), τη κατάσταση ορατότητας του μαθήματος (visible), τα ονόματα των Εκπαιδευτών του μαθήματος (prof\_names), έναν "δημόσιο" κωδικό του μαθήματος (public\_code),την ημερομηνία δημιουργίας του μαθήματος (created), τον τύπο του μαθήματος δηλαδή εάν είναι το μάθημα προπτυχιακό ή μεταπτυχιακό (πεδίο type). Επίσης καθορίζεται ο μέγιστος επιτρεπτός αποθηκευτικός χώρος των

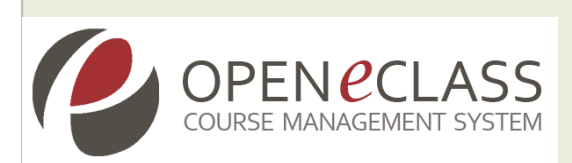

υποσυστημάτων: "Έγγραφα", "Βίντεο"," Ομάδες Χρηστών" και "Χώρος ανταλλαγής Αρχείων" (πεδία doc\_quota, video\_quota, group\_quota και dropbox\_quota αντίστοιχα).

|                          | # | Column                        | Τύπος        | Σύνθεση                      | Χαρακτηριστικά Κενό Προεπιλογή |            |                     | Πρόσθετα       |
|--------------------------|---|-------------------------------|--------------|------------------------------|--------------------------------|------------|---------------------|----------------|
| ٠                        | 1 | <u>id</u>                     | int(11)      |                              |                                | Όχι        | Καμία               | AUTO_INCREMENT |
| $\Box$                   |   | 2 code                        | varchar(20)  | utf8_general_ci              |                                | Охг        | Kaµía               |                |
| П                        |   | 3 lang                        | varchar(16)  | utf8_general_ci              |                                | Охі        | el                  |                |
| П                        |   | 4 title                       |              | varchar(250) utf8_general_ci |                                | <b>Oxi</b> |                     |                |
| $\Box$                   |   | 5 description                 | text         | utf8_general_ci              |                                | Ναι        | <b>NULL</b>         |                |
| П                        |   | 6 keywords                    | text         | utf8 general ci              |                                | $N\alpha$  | <b>NULL</b>         |                |
| $\overline{\phantom{a}}$ |   | 7 visible                     | tiny(int(4)) |                              |                                | Охі        | Καμία               |                |
| ш                        |   | 8 prof_names                  |              | varchar(200) utf8_general_ci |                                | <b>DXL</b> |                     |                |
| п                        |   | 9 public_code                 |              | varchar(20) utf8_general_ci  |                                | Охі        |                     |                |
| П                        |   | 10 created                    | datetime     |                              |                                | <b>DXL</b> | 0000-00-00 00:00:00 |                |
|                          |   | 11 doc_quota                  | float        |                              |                                | Охі        | 1.04858e+08         |                |
|                          |   | 12 video_quota                | float        |                              |                                | <b>DXI</b> | 1.04858e+08         |                |
| П                        |   | 13 group_quota                | float        |                              |                                | Охі        | 1.04858e+08         |                |
|                          |   | 14 dropbox_quota              | float        |                              |                                | <b>DXL</b> | 1.04858e+08         |                |
| П                        |   | 15 password                   | varchar(50)  | utf8_general_ci              |                                | Ναι        | <b>NULL</b>         |                |
|                          |   | 16 glossary_expand tinyint(1) |              |                              |                                | <b>Oxi</b> | $\mathbf{0}$        |                |
| L.                       |   | 17 glossary_index             | tiny(int(1)  |                              |                                | Όχι        | 1                   |                |

Εικόνα 9: Στιγμιότυπο πίνακα course

Τέλος τα πεδία glossary\_expand και glossary\_index αφορούν δυο ρυθμίσεις σχετικές με το γλωσσάριο του μαθήματος και η πρώτη αφορά τον αριθμό των όρων οι οποίοι θα εμφανίζονται κάθε φορά που ο χρήστης θα περνά τον κέρσορα του ποντικιού πάνω από ένα συγκεκριμένο όρο του γλωσσαρίου και η δεύτερη την εμφάνιση σε μορφή Index των διαφόρων ορισμών.

### Πίνακας: course\_department

Χρησιμοποιείται στο υποσύστημα "Αρχείο μαθημάτων" της πλατφόρμας. Κάθε εγγραφή του συγκεκριμένου πίνακα περιέχει ένα κωδικό μαθήματος (id) ο οποίος σχετίζεται με το

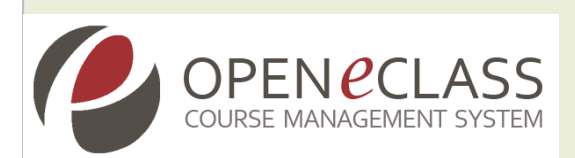

τμήμα (department). Ο εν λόγο πίνακας στην έκδοση 3.0 χρησιμοποιήθηκε για την οργάνωση των τμημάτων.

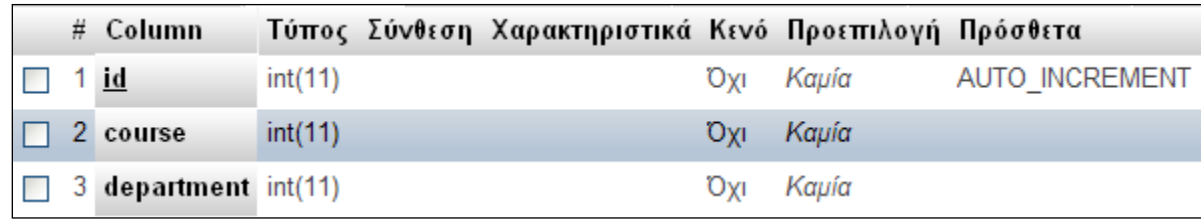

Εικόνα 10: Στιγμιότυπο πίνακα course\_department

#### Πίνακας: course\_module

Χρησιμοποιείται από όλα τα υποσυστήματα της πλατφόρμας της πλατφόρμας. Στο συγκεκριμένο πίνακα καταχωρούνται όλες οι πληροφορίες οι οποίες αφορούν τα διάφορα υποσυστήματα του μαθήματος (γλωσσάριο, εργασίες κτλπ). Αναλυτικά αποθηκεύει πληροφορίες σχετικά με: τον κωδικό αριθμό υποσυστήματος (module\_id), τον κωδικό αριθμό του μαθήματος στο οποίο ανήκει το συγκεκριμένο υποσύστημα (course\_id), το εάν θα είναι ορατό η όχι το υποσύστημα (visible) στους χρήστες.

|  | # Column                   |              | Τύπος – Σύνθεση Χαρακτηριστικά Κενό Προεπιλογή Πρόσθετα |                        |       |                |
|--|----------------------------|--------------|---------------------------------------------------------|------------------------|-------|----------------|
|  | 1 <u>id</u>                | int(11)      |                                                         | <b>O</b> YI            | Καμία | AUTO INCREMENT |
|  | $\Box$ 2 module id int(11) |              |                                                         | <b>O</b> <sub>YI</sub> | Καμία |                |
|  | 3 visible                  | tiny(int(4)) |                                                         | <b>O</b> YE            | Καμία |                |
|  | 4 course id                | int(11)      |                                                         | <b>UYI</b>             | Kaµía |                |

Εικόνα 13: Στιγμιότυπο πίνακα course\_module

### Πίνακας: course\_type

Χρησιμοποιείται στο υποσύστημα "Αρχείο μαθημάτων" της πλατφόρμας. Κάθε εγγραφή του πίνακα course\_type καθορίζει τον τύπο του μαθήματος. Αυτό επιτυγχάνεται μέσα από το πεδίο του κωδικού μαθήματος (id) δηλαδή τι τύπου είναι το μάθημα (προπτυχιακό, μεταπτυχιακό) καθώς και από την ονομασία του (name).

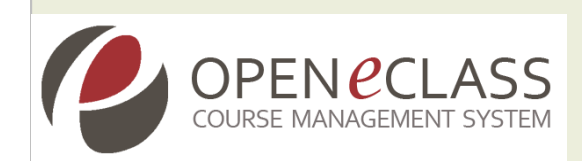

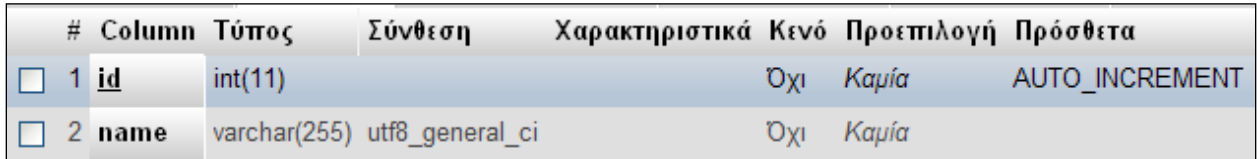

Εικόνα 14: Στιγμιότυπο πίνακα course\_type

#### Πίνακας: course\_units

Χρησιμοποιείται στο υποσύστημα "Θεματικές ενότητες" της πλατφόρμας. Περιλαμβάνει όλες τις θεματικές ενότητες που περιέχει ένα μάθημα. Κάθε εγγραφή αντιστοιχεί σε μία θεματική ενότητα στην οποία συγκριμένα αναφέρεται: ο τίτλος της (title), διάφορα σχόλια (comments), η ορατότητα (visibility) της , η σειρά εμφάνισης (order) και το μάθημα στο οποίο αντιστοιχεί (course\_id).

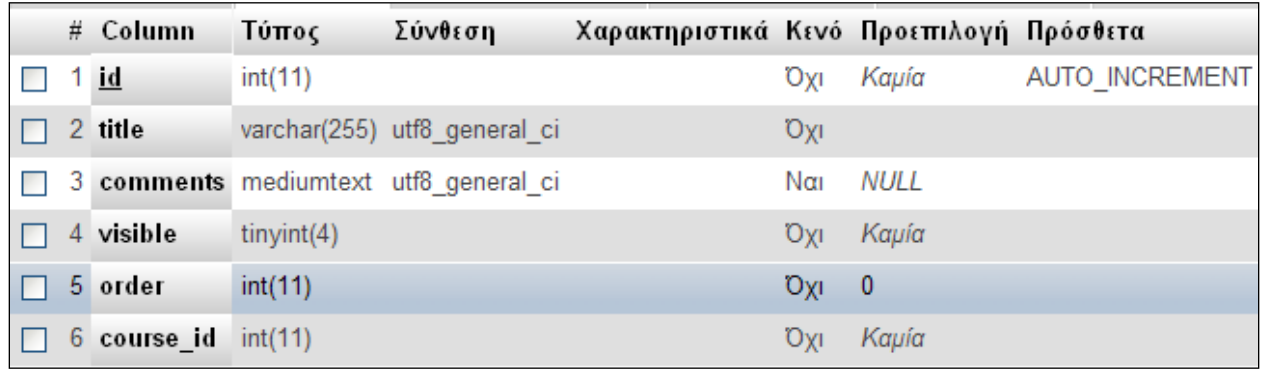

Εικόνα 15: Στιγμιότυπο πίνακα course\_units

#### Πίνακας: course\_user

Χρησιμοποιείται από όλα τα υποσυστήματα της πλατφόρμας. Ο πίνακας course\_user αποθηκεύει πληροφορίες σχετικές με τους χρήστες των μαθημάτων. Αυτές αφορούν: τον κωδικό αριθμό του μαθήματος (course\_id), τον κωδικό αριθμό του χρήστη (user\_id), τα δικαιώματα του χρήστη (editor και reviewer)την ημερομηνία εγγραφής στο μάθημα (reg\_date), το εάν θα δέχεται e-mail ή όχι ο χρήστης από το μάθημα (receive\_mail).

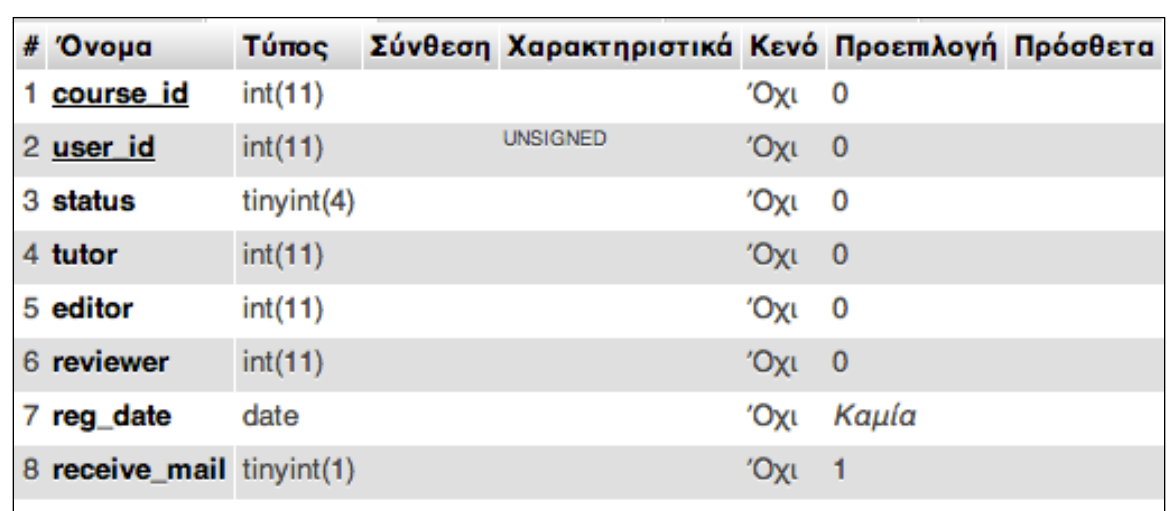

Εικόνα 16: Στιγμιότυπο πίνακα course\_user

#### Πίνακας: document

OPEN *<u>OCLASS</u>* 

Χρησιμοποιείται από τα υποσυστήματα «Έγγραφα», «Ομάδες Χρηστών» και «Ηλεκτρονικό Βιβλίο». Κάθε εγγραφή του πίνακα document αποθηκεύει τα έγγραφα του συγκεκριμένου μάθηματος. Αναλυτικότερα καθορίζονται τα πεδία: κωδικός εγγράφου (id) ,κωδικός μαθήματος στο οποίο ανήκει το έγγραφο (course\_id),τα υποσυστήματα που χρησιμοποιούνται (subsystem και subsystem\_id). Στον συγκεκριμένο πίνακα δημιουργείται μια εγγραφή όταν ανέβει ένα αρχείο ή δημιουργηθεί ένας κατάλογος. Για το λόγο αυτό αποθηκεύεται το κωδικοποιημένο μονοπάτι στο οποίο βρίσκονται (path), το πραγματικό όνομά του (πεδίο filename), η ορατότητα του (visible), τα σχόλια που το συνοδεύουν (comment), η ημερομηνία τροποποίησης (date\_modified), η ημερομηνία δημιουργίας (date), ο τύπος του αρχείου (format) και ορισμένα προαιρετικά πεδία που καθορίζονται από τον χρήστη (title, creator, subject, description, author, copyrighted).

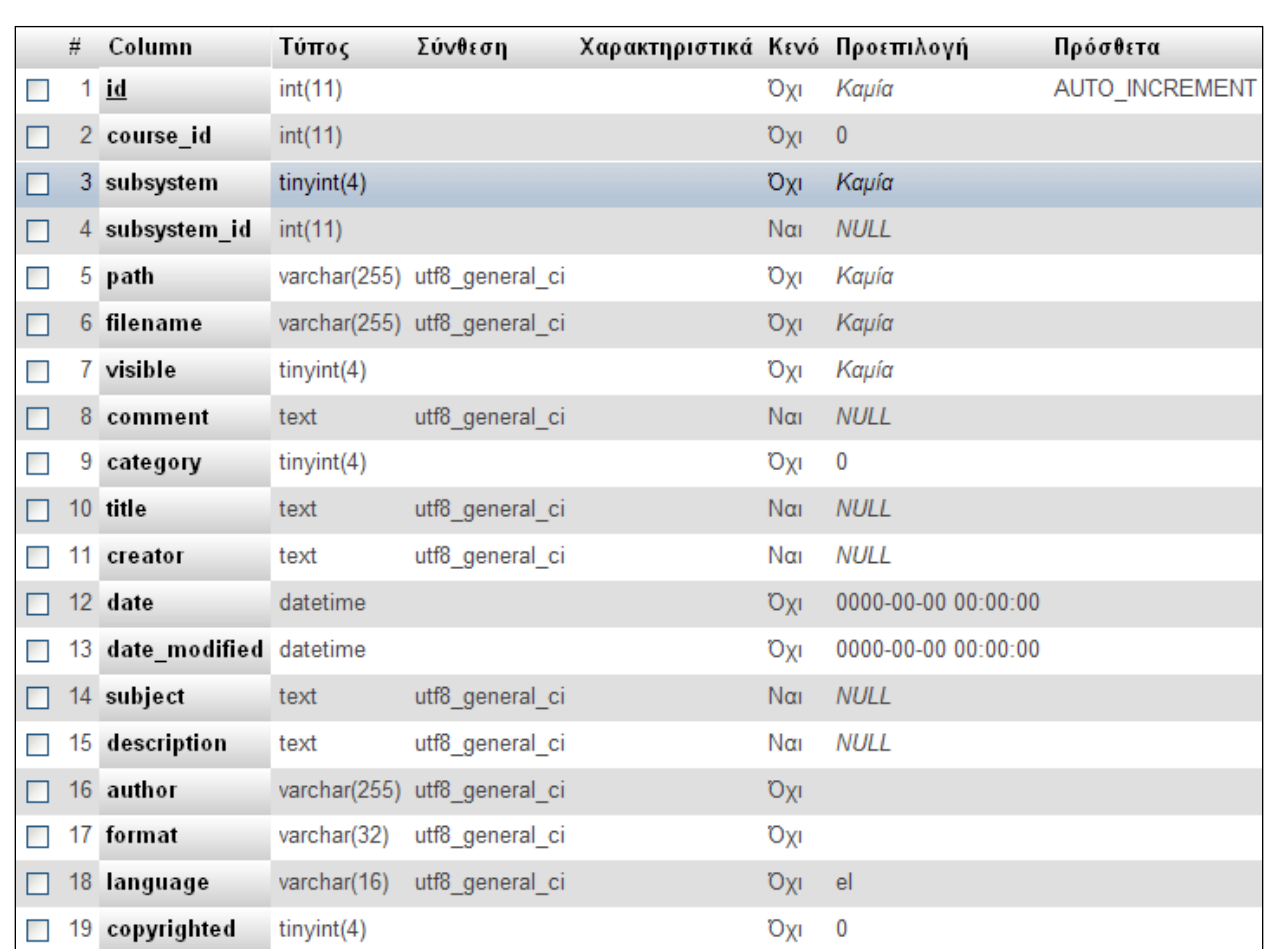

#### Εικόνα 17: Στιγμιότυπο πίνακα document

#### Πίνακας: dropbox\_file

PENCCLASS

Χρησιμοποιείται στο υποσύστημα "Ανταλλαγή μηνυμάτων". O πίνακας dropbox\_file περιέχει πληροφορίες για τα μηνύματα που έχει στείλει ο χρήστης σε άλους χρήστες μέσω πλατφόρμας. Συγκεκριμένα αποθηκεύονται: ο κωδικός του μαθήματος στο οποίο έχει αποσταλεί κάποιο αρχείο (course\_id),ο κωδικός αριθμός του χρήστη που έστειλε μήνυμα (uploader\_id), το μέγεθος του τυχόν επισυναπτόμενου αρχείου (filesize), ο τίτλος του μηνύματος (title), το σώμα του μηνύματος (description), η ημερομηνία υποβολής (upload\_date) και η τελευταία ημερομηνία υποβολής (last\_uploade\_date).

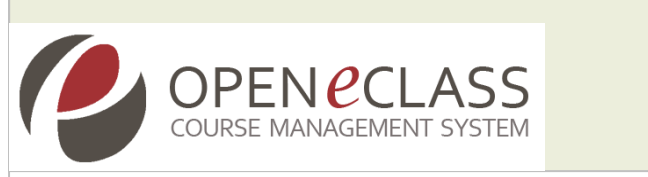

| # 'Ovoua                    | Τύπος    | Σύνθεση                      | Χαρακτηριστικά Κενό Προεπιλογή |       |                     | Πρόσθετα              |
|-----------------------------|----------|------------------------------|--------------------------------|-------|---------------------|-----------------------|
| 1 id                        | int(11)  |                              | <b>UNSIGNED</b>                | Όχι   | Kaµla               | <b>AUTO_INCREMENT</b> |
| 2 course id                 | int(11)  |                              |                                | 'Oxi  | Kaµla               |                       |
| 3 uploader id               | int(11)  |                              | <b>UNSIGNED</b>                | Όχι 0 |                     |                       |
| 4 filename                  |          | varchar(250) utf8_general_ci |                                | 'Oxi  |                     |                       |
| 5 filesize                  | int(11)  |                              | <b>UNSIGNED</b>                | Όχι 0 |                     |                       |
| 6 title                     |          | varchar(250) utf8_general_ci |                                | Nat   |                     |                       |
| 7 description               |          | varchar(500) utf8_general_ci |                                | Ναι   | <b>NULL</b>         |                       |
| 8 upload date               | datetime |                              |                                | 'Oxi  | 0000-00-00 00:00:00 |                       |
| 9 last upload date datetime |          |                              |                                | 'Oxi  | 0000-00-00 00:00:00 |                       |

Εικόνα 18: Στιγμιότυπο πίνακα dropbox\_file

### Πίνακας: dropbox\_person

Χρησιμοποιείται στο υποσύστημα "Ανταλλαγή μηνυμάτων" της πλατφόρμας. Σκοπός του πίνακα dropbox\_person είναι ο συσχετισμός-αντιστοιχία των στοιχείων ταυτότητας του αποστολέα (personId) ενός αρχείου με τον κωδικό αριθμό του αρχείου στην πλατφόρμα (fileId).

|  | # Column Τύπος  |                         | Σύνθεση Χαρακτηριστικά Κενό Προεπιλογή Πρόσθετα |           |  |
|--|-----------------|-------------------------|-------------------------------------------------|-----------|--|
|  | 1 <u>fileld</u> | int(11)                 | UNSIGNED                                        | $QXI = 0$ |  |
|  |                 | 2 personid mediumint(8) | UNSIGNED.                                       | $QXI = 0$ |  |

Εικόνα 19: Στιγμιότυπο πίνακα dropbox\_person

## Πίνακας: dropbox\_post

Χρησιμοποιείται στο υποσύστημα "Ανταλλαγή μηνυμάτων". Ο συγκεκριμένος πίνακας συσχετίζει τα στοιχεία ταυτότητας του παραλήπτη (recipientId) με το ληφθέν (fileId) αρχείο.

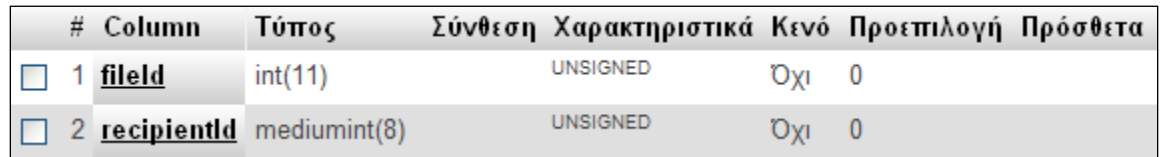

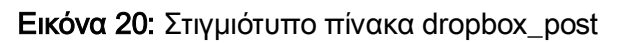

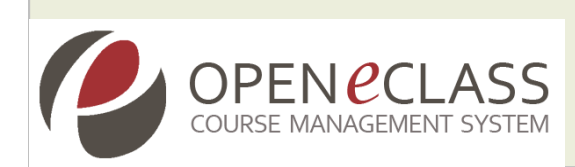

### Πίνακας: ebook

Χρησιμοποιείται από το υποσύστημα «Ηλεκτρονικό Βιβλίο». Κάθε εγγραφή του πίνακα αντιστοιχεί σε ένα ηλεκτρονικό βιβλίο. O πίνακας ebook περιέχει πληροφορίες για τα ηλεκτρονικά βιβλία τα οποία έχουν «ανέβει» στην πλατφόρμα και αυτές αφορούν: τον κωδικό του ηλεκτρονικού βιβλίου (id), τον κωδικό του μαθήματος στο οποίο ανήκει το συγκεκριμένο ηλεκτρονικό βιβλίο (course\_id), , τον τίτλο του (title), και εάν το ηλεκτρονικό βιβλίο θα είναι ορατό ή όχι (visible).

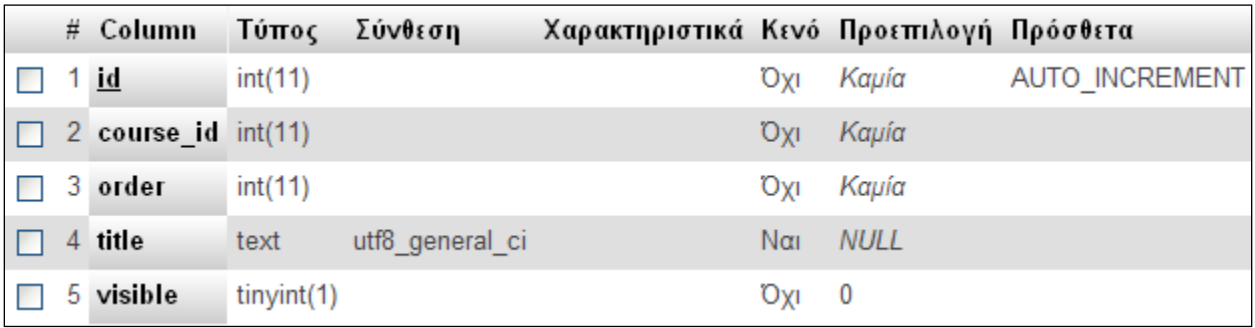

### Εικόνα 21: Στιγμιότυπο πίνακα ebook

#### Πίνακας: ebook\_section

Χρησιμοποιείται από το υποσύστημα «Ηλεκτρονικό Βιβλίο». Στον πίνακα ebook\_section αποθηκεύονται οι ενότητες του ηλεκτρονικού βιβλίου. O συγκεκριμένος πίνακας περιέχει πληροφορίες όπως: ο κωδικός ενότητας του ηλεκτρονικού βιβλίου (id),ο κωδικός αριθμός του ηλεκτρονικού βιβλίου (ebook\_id), ο κωδικός του μαθήματος στο οποίο ανήκει το συγκεκριμένο ηλεκτρονικό βιβλίο (course\_id), ο δημόσιος κωδικός του ηλεκτρονικού βιβλίου (public\_id), ο τίτλος του (title).

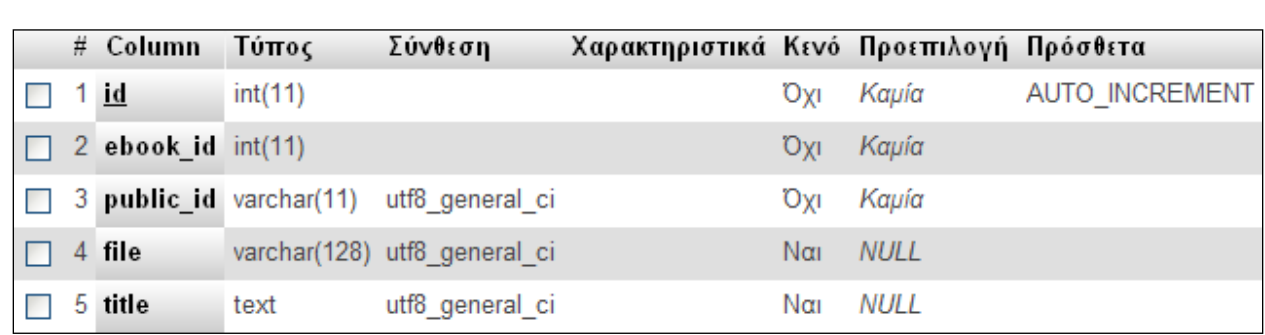

Εικόνα 22: Στιγμιότυπο πίνακα ebook\_section

### Πίνακας: ebook\_subsection

OPEN *e*CLASS

Χρησιμοποιείται από το υποσύστημα «Ηλεκτρονικό Βιβλίο». O συγκεκριμένος πίνακας περιέχει πληροφορίες όπως: τον κωδικό υποενότητας του ηλεκτρονικού βιβλίου (id), τον κωδικό ενότητας που ανήκει το ηλεκτρονικό βιβλίο (section\_id), τον δημόσιο κωδικό του ηλεκτρονικού βιβλίου (public\_id), το αρχείο της κάθε υποενότητας (file\_id),τον τίτλο του (title).

|              | # Column  | Τύπος   | Σύνθεση                                  | Χαρακτηριστικά Κενό Προεπιλογή Πρόσθετα |            |       |                |
|--------------|-----------|---------|------------------------------------------|-----------------------------------------|------------|-------|----------------|
|              | $1$ id    | int(11) |                                          |                                         | TYO        | Kaµía | AUTO INCREMENT |
| П            |           |         | 2 section_id varchar(11) utf8_general_ci |                                         | TYO        | Kaµía |                |
| $\mathbf{L}$ |           |         | 3 public_id varchar(11) utf8 general ci  |                                         | Ovi        | Καμία |                |
|              | 4 file id | int(11) |                                          |                                         | <b>DYI</b> | Kaµía |                |
|              | 5 title   | text    | utf8 general ci                          |                                         | Ναι        | NULL  |                |

Εικόνα 23: Στιγμιότυπο πίνακα ebook\_subsection

## Πίνακας: exercise

Χρησιμοποιείται από το υποσύστημα "Ασκήσεις". Ο συγκεκριμένος πίνακας περιέχει πληροφορίες οι οποίες αφορούν τις ασκήσεις των μαθημάτων. Κάθε εγγραφή αντιστοιχεί σε μία άσκηση και περιλαμβάνει πληροφορίες όπως: τον κωδικό αριθμό της άσκησης

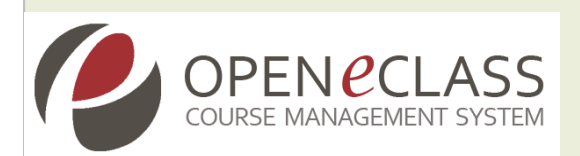

(id), τον κωδικό αριθμό του μαθήματος στο οποίο ανήκει (course\_id), τον τίτλο της άσκησης (title), την περιγραφή της (description), τον τύπο της (type), τις ημερομηνίες έναρξης και λήξης για την συγκεκριμένη άσκηση (start\_date,end\_date), ο χρονικός περιορισμός της (time\_constraint), ο αριθμός των προσπαθειών επίλυσης της άσκησης (attemps\_allowed), το εάν θα είναι ενεργή ή όχι (active),τα αποτελέσματα της άσκησης (results), και η τελική βαθμολογία (score).

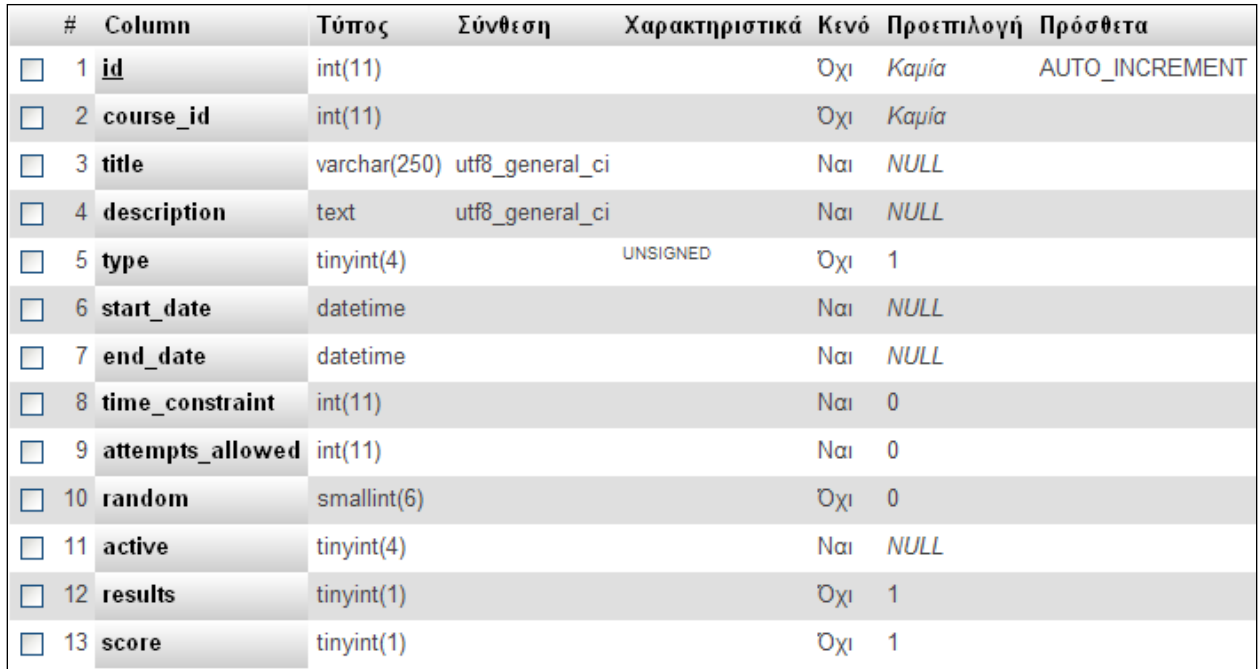

#### Εικόνα 24: Στιγμιότυπο πίνακα exercise

#### Πίνακας: exercise\_answer

Χρησιμοποιείται από το υποσύστημα "Ασκήσεις". Ο πίνακας exercises\_answer χρησιμοποιείται για την καταγραφή των απαντήσεων (σωστών και όχι) των ασκήσεων. Κάθε εγγραφή του πίνακα περιέχει πληροφορίες όπως: τον κωδικό αριθμό της απάντησης (id), τον κωδικό αριθμό της ερώτησης στην οποία ανήκει η απάντηση (question\_id), την απάντηση (answer), την ορθότητα της (correct), διάφορα σχόλια (comment), και την βαρύτητα της (weight), την σειρά της απάντησης (r\_position).

|    | # Column              | Τύπος         | Σύνθεση         | Χαρακτηριστικά Κενό Προεπιλογή Πρόσθετα |             |                  |  |
|----|-----------------------|---------------|-----------------|-----------------------------------------|-------------|------------------|--|
|    | 1 id                  | int(11)       |                 |                                         | Οχι         | 0                |  |
|    | 2 question id int(11) |               |                 |                                         | <b>Oxi</b>  | $\boldsymbol{0}$ |  |
| 3. | answer                | text          | utf8 general ci |                                         | $N\alpha_1$ | <b>NULL</b>      |  |
| 4  | correct               | int(11)       |                 |                                         | $N\alpha$   | <b>NULL</b>      |  |
|    | 5 comment             | text          | utf8 general ci |                                         | Nαι         | <b>NULL</b>      |  |
|    | 6 weight              | float $(5,2)$ |                 |                                         | $N\alpha$   | <b>NULL</b>      |  |
|    | r_position            | int(11)       |                 |                                         | Ναι         | <b>NULL</b>      |  |

Εικόνα 25: Στιγμιότυπο πίνακα exercise\_answer

### Πίνακας: exercise\_question

**OPEN** *e***CLASS** 

Χρησιμοποιείται από το υποσύστημα "Ασκήσεις". Ο πίνακας exercises\_question χρησιμοποιείται για την αντιστοίχηση των ερωτήσεων σε ασκήσεις. Κάθε εγγραφή αντιστοιχεί σε μία άσκηση και περιλαμβάνει πληροφορίες όπως: τον κωδικό αριθμό της ερώτησης (id), τον κωδικό αριθμό του μαθήματος στο οποίο ανήκει η ερώτηση (question\_id), την ερώτηση (question), την περιγραφή της (description), την βαρύτητα της (weight), την σειρά της απάντησης (r\_position), τον τύπο της (type).

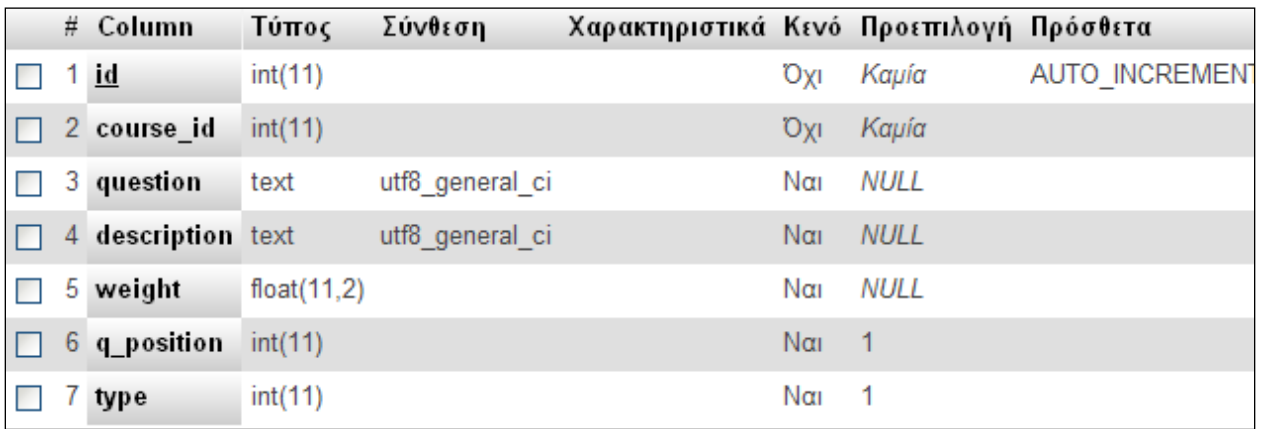

Εικόνα 26: Στιγμιότυπο πίνακα exercise\_question

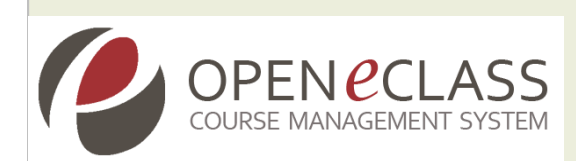

#### Πίνακας: exercise\_user\_record

O συγκεκριμένος πίνακας χρησιμοποιείται από το υποσύστημα "Ασκήσεις". Σκοπός του πίνακα exercise\_user\_record είναι η καταγραφή της βαθμολογίας (score) που επέτυχε ο εξεταζόμενος στις ερωτήσεις. Κάθε εγγραφή αντιστοιχεί σε μία άσκηση και περιλαμβάνει πληροφορίες όπως: τον κωδικό του χρήστη (uid), τον κωδικό της άσκησης (eid),την ημερομηνία έναρξης και λήψης (record\_start\_date,record\_end\_date),την συνολική βαθμολογία (total\_score), το συνολικό βάρος (total\_weighting), τις προσπάθειες (attempt).

|   | $#$ Column                   | Τύπος        | Σύνθεση Χαρακτηριστικά Κενό Προεπιλογή |                        |                          | Πρόσθετα       |
|---|------------------------------|--------------|----------------------------------------|------------------------|--------------------------|----------------|
|   | <u>1 eurid</u>               | int(11)      |                                        | nxO                    | Kaµía                    | AUTO INCREMENT |
|   | 2 eid                        | int(11)      |                                        | <b>DXL</b>             | $\overline{\phantom{0}}$ |                |
| 3 | uid                          | mediumint(8) | <b>UNSIGNED</b>                        | Oxi                    | $\overline{\phantom{0}}$ |                |
|   | 4 record start date datetime |              |                                        | <b>Oxi</b>             | 0000-00-00 00:00:00      |                |
|   | 5 record_end_date datetime   |              |                                        | <b>DYI</b>             | 0000-00-00 00:00:00      |                |
|   | 6 total_score                | int(11)      |                                        | Οχι                    | $\overline{\phantom{0}}$ |                |
|   | total weighting              | int(11)      |                                        | Ναι                    | $\overline{\phantom{0}}$ |                |
| 8 | attempt                      | int(11)      |                                        | <b>D</b> <sub>XI</sub> | $\overline{\phantom{0}}$ |                |

Εικόνα 27: Στιγμιότυπο πίνακα exercise\_user\_record

### Πίνακας: exercise\_with\_questions

Χρησιμοποιείται από το υποσύστημα "Ασκήσεις". Βασική λειτουργία του συγκεκριμένου πίνακα είναι η αποθήκευση των ερωτήσεων οι οποίες αντιστοιχούν σε ασκήσεις. Δηλαδή πρόκειται για ένα πίνακα αντιστοίχησης ερωτήσεων σε ασκήσεις. Τα πεδία που περιλαμβάνει είναι το question\_id και το exercise\_id τα οποία αφορούν τον κωδικό ερώτησης και τον κωδικό άσκησης αντίστοιχα.

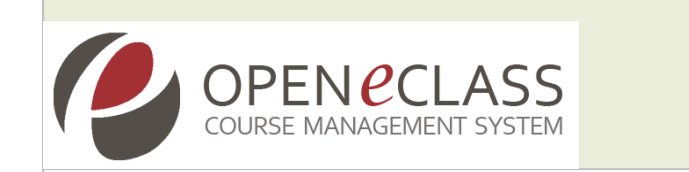

|  | # Column                     |  | Τύπος Σύνθεση Χαρακτηριστικά Κενό Προεπιλογή Πρόσθετα |                   |  |
|--|------------------------------|--|-------------------------------------------------------|-------------------|--|
|  | $\Box$ 1 question id int(11) |  |                                                       | O <sub>XI</sub> 0 |  |
|  | $\Box$ 2 exercise id int(11) |  |                                                       | $QXI = 0$         |  |

Eικόνα 28: Στιγμιότυπο πίνακα exercise with questions

#### Πίνακας: forum

Χρησιμοποιείται στο υποσύστημα "Περιοχές συζητήσεων" της πλατφόρμας. Στο συγκεκριμένο πίνακα καταχωρούνται όλες οι πληροφορίες οι οποίες αφορούν τις περιοχές συζητήσεων ενός μαθήματος. Αναλυτικά οι πληροφορίες αφορούν: τον κωδικό της περιοχής συζητήσεων (id), το όνομα της περιοχής συζητήσεων (name), η περιγραφής της (desc), τον αριθμό των θεμάτων της περιοχής συζητήσεων (num\_topics), τον αριθμό των απαντήσεων-μηνυμάτων για την συγκεκριμένη περιοχή συζητήσεων (num\_posts), τον κωδικό για τον αριθμό της τελευταίας απάντησης – μηνύματος (last\_post\_id), των κωδικό της κατηγορίας (cat\_id), και τον κωδικό μαθήματος στο οποίο ανήκει η συγκεκριμένη περιοχή συζητήσεων (course\_id).

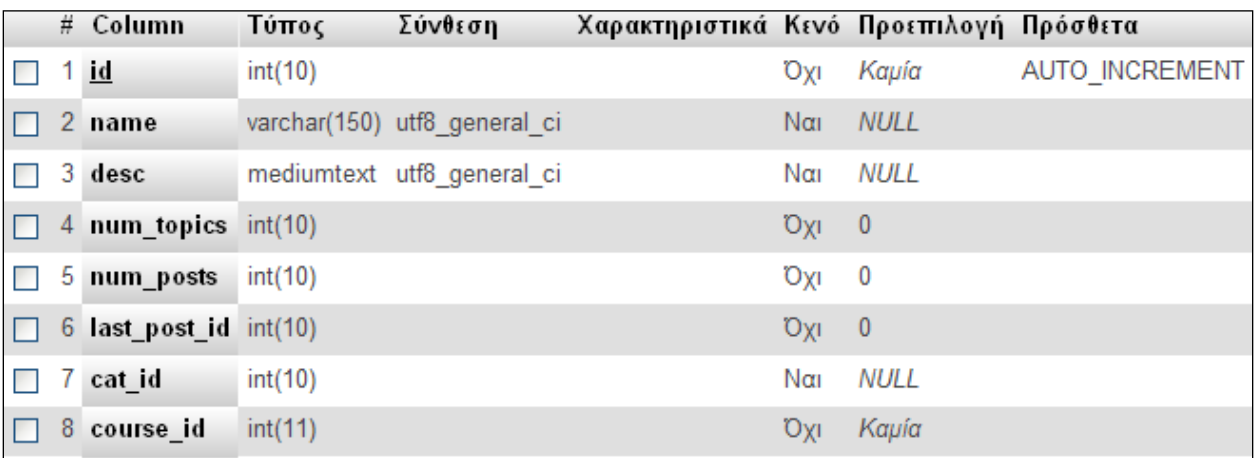

Εικόνα 29: Στιγμιότυπο πίνακα forum

Πίνακας: forum\_category

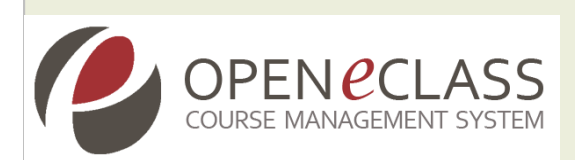

Χρησιμοποιείται στο υποσύστημα "Περιοχές συζητήσεων" της πλατφόρμας. Ο πίνακας forum\_category χρησιμοποιείται για την αποθήκευση των πληροφοριών οι οποίες αφορούν τις κατηγορίες των περιοχών συζητήσεων. Εάν γίνει προσθήκη μιας κατηγορίας στην περιοχή συζητήσεων οι πληροφορίες θα αποθηκευτούν στον εν λόγο πίνακα. Συγκεκριμένα αποθηκεύονται: ο τίτλος της κατηγορίας (cat\_title), η σειρά εμφάνισης της κατηγορίας (cat\_order),και ο κωδικός αριθμός του μαθήματος στο οποίο ανήκει η συγκεκριμένη κατηγορία (course\_id).

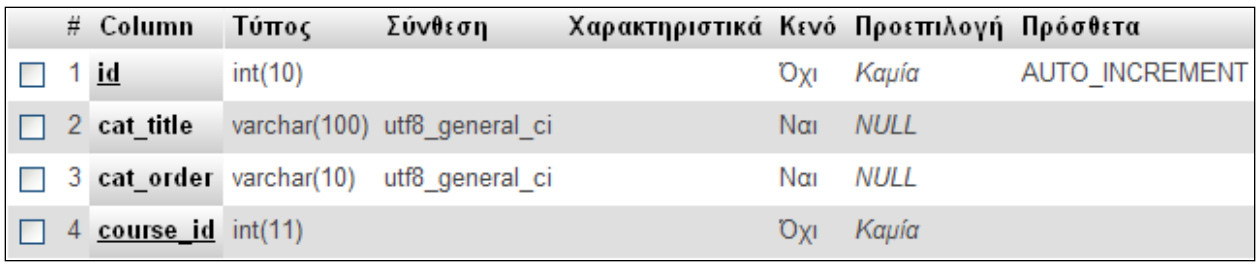

Εικόνα 30: Στιγμιότυπο πίνακα forum\_category

### Πίνακας: forum\_notify

Χρησιμοποιείται στο υποσύστημα "Περιοχές συζητήσεων" της πλατφόρμας. Στο συγκεκριμένο πίνακα καταχωρούνται οι προτιμήσεις των χρηστών σχετικά με το εάν θα δέχονται ενημερώσεις από τις διάφορες κατηγορίες των περιοχών συζητήσεων ή για τυχόν αλλαγές ή προσθήκες σε αυτές. Αναλυτικά οι πληροφορίες αφορούν: τον κωδικό αριθμό του χρήστη (user\_id), τον κωδικό αριθμό της κατηγορίας της περιοχής συζητήσεων (cat\_id), τον κωδικό αριθμό της περιοχής συζητήσεων (forum\_id),τον κωδικό αριθμό του θέματος της περιοχής συζητήσεων (topic\_id),το εάν θα ενημερώνετε ο χρήστης για αλλαγές η προσθήκες (notify\_send), και τον κωδικό αριθμό του μαθήματος (course\_id).

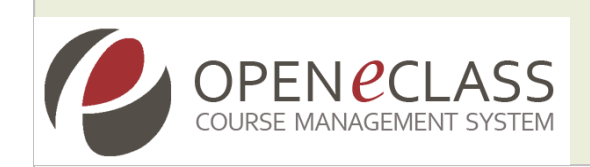

|             | # Column                 | Τύπος   | Σύνθεση Χαρακτηριστικά Κενό Προεπιλογή Πρόσθετα |            |                |                |
|-------------|--------------------------|---------|-------------------------------------------------|------------|----------------|----------------|
| $\Box$ 1 id |                          | int(11) |                                                 | <b>Oxi</b> | Kaµía          | AUTO INCREMENT |
|             | 2 user id                | int(11) |                                                 | <b>Oxi</b> | - 0            |                |
|             | 3 cat id                 | int(11) |                                                 | Nai        | <b>NULL</b>    |                |
|             | 4 forum id               | int(11) |                                                 | Nαι        | <b>NULL</b>    |                |
|             | 5 topic id               | int(11) |                                                 | Ναι        | NULL           |                |
|             | 6 notify sent tinyint(1) |         |                                                 | <b>DXI</b> | $\overline{0}$ |                |
|             | course $id$ int(11)      |         |                                                 | ηχΟ        | $\mathbf{0}$   |                |

Εικόνα 31: Στιγμιότυπο πίνακα forum\_notify

#### Πίνακας: forum\_post

Χρησιμοποιείται στο υποσύστημα "Περιοχές συζητήσεων" της πλατφόρμας. O πίνακας forum\_post χρησιμοποιείται για να το συσχετισμό των χρηστών με τις απαντήσεις τους σε θέματα τα οποία έχουν αναρτηθεί στην περιοχή συζητήσεων. Συγκεκριμένα στον πίνακα αποθηκεύονται: ο κωδικός αριθμός του θέματος της περιοχής συζητήσεων (topic\_id), το κείμενο της απάντησης (post\_text), η ταυτότητα του αποστολέα μιας απάντησης (poster\_id), η χρονική στιγμή της αποστολής της απάντησης (post\_time), η ηλεκτρονική διεύθυνση του αποστολέα μιας απάντησης (poster\_ip).

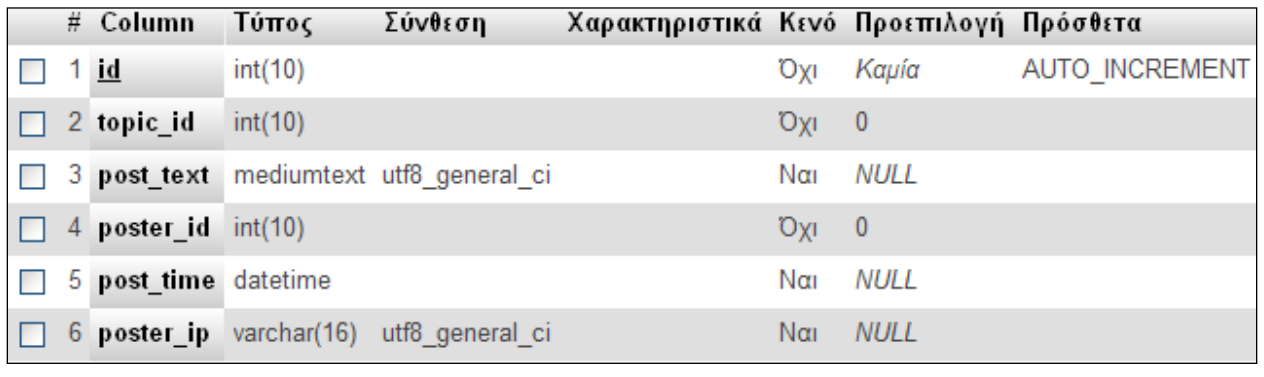

Εικόνα 32: Στιγμιότυπο πίνακα forum\_post

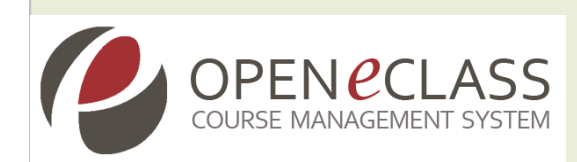

#### Πίνακας: forum\_topic

Χρησιμοποιείται από το υποσύστημα "Περιοχές συζητήσεων" της πλατφόρμας. O πίνακας forum\_topic χρησιμοποιείται για να το συσχετισμό των χρηστών με τα θέματα τα οποία "ανοίγουν" στην περιοχή συζητήσεων. Συγκεκριμένα στον πίνακα αποθηκεύονται: ο τίτλος του θέματος (title), η ταυτότητα του χρήστη που ανάρτησε ένα νέο θέμα (poster\_id), η χρονική στιγμή της ανάρτησης ενός θέματος (post\_time), ο αριθμός των φορών που οι χρήστες έχουν δει το συγκεκριμένο θέμα (num\_views), ο αριθμός των απαντήσεων για το συγκεκριμένο θέμα (num\_replies), ο κωδικός αριθμός της τελευταίας απάντησης που έχει δοθεί (last\_post\_id),των κωδικό αριθμό της περιοχής συζητήσεων (forum\_id).

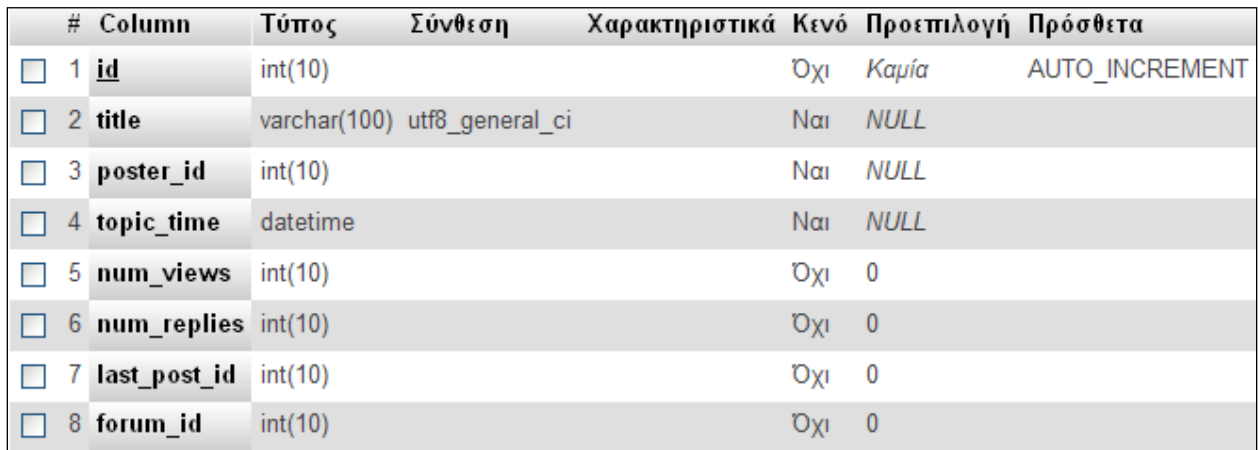

Εικόνα 33: Στιγμιότυπο πίνακα forum\_topic

### Πίνακας: glossary

Χρησιμοποιείται στο υποσύστημα στο υποσύστημα «Γλωσσάριο» του μαθήματος. Κάθε εγγραφή αντιστοιχεί σε ένα όρο του γλωσσαρίου. Αναλυτικά οι πληροφορίες αφορούν: τους διάφορους όρους (term), τους ορισμός (definition), ένα προαιρετικό (url), την σειρά εμφάνισης του (order), η ημερομηνία που δημιουργήθηκε ένας όρος (datestamp),

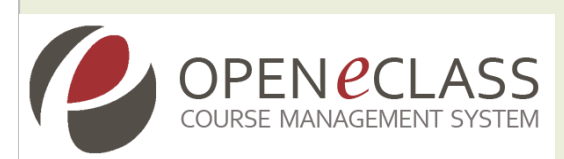

τον κωδικό του μαθήματος που ανήκει ένας όρος (course\_id), τον κωδικό κατηγορίας που ανήκει ένας όρος (category\_id), την εισαγωγή σημειώσεων (notes).

|  | $#$ Column            | Τύπος         | Σύνθεση         | Χαρακτηριστικά Κενό Προεπιλογή Πρόσθετα |                        |             |                |
|--|-----------------------|---------------|-----------------|-----------------------------------------|------------------------|-------------|----------------|
|  | $1$ id                | mediumint(11) |                 |                                         | <b>Oxi</b>             | Kaµía       | AUTO INCREMENT |
|  | 2 term                | varchar(255)  | utf8 general ci |                                         | <b>DXI</b>             | Kaµía       |                |
|  | 3 definition          | text          | utf8 general ci |                                         | TXO                    | Kaµía       |                |
|  | 4 url                 | text          | utf8_general_ci |                                         | $N\alpha$              | <b>NULL</b> |                |
|  | 5 order               | int(11)       |                 |                                         | ηχΟ                    | $\mathbf 0$ |                |
|  | 6 datestamp           | datetime      |                 |                                         | <b>D</b> <sub>XI</sub> | Kaµía       |                |
|  | 7 course id           | int(11)       |                 |                                         | <b>DYI</b>             | Kaµía       |                |
|  | 8 category_id int(11) |               |                 |                                         | $N\alpha$              | <b>NULL</b> |                |
|  | 9 notes               | text          | utf8 general ci |                                         | <b>D</b> <sub>XI</sub> | Καμία       |                |

Εικόνα 33: Στιγμιότυπο πίνακα glossary

## Πίνακας: glossary\_category

Χρησιμοποιείται στο υποσύστημα στο υποσύστημα «Γλωσσάριο» του μαθήματος. Κάθε εγγραφή του πινάκα glossary\_category αντιστοιχεί σε ένα όρο κατηγορίας γλωσσαρίου. Συγκεκριμένα στον πίνακα αποθηκεύονται: ο κωδικός της κατηγορίας του γλωσσαρίου (id), τον κωδικό του μαθήματος στο οποίο ανήκει το γλωσσάριο (course\_id), το όνομα του (name), την περιγραφή του (description), και η σειρά εμφάνισης (order).

OPEN **CCLASS**<br>COURSE MANAGEMENT SYSTEM

|  | # Column           | Τύπος   | Σύνθεση                      | Χαρακτηριστικά Κενό Προεπιλογή Πρόσθετα |            |       |                       |
|--|--------------------|---------|------------------------------|-----------------------------------------|------------|-------|-----------------------|
|  | 1 <u>id</u>        | int(11) |                              |                                         | Oxi        | Καμία | <b>AUTO INCREMENT</b> |
|  | 2 course id        | int(11) |                              |                                         | <b>Oxi</b> | Καμία |                       |
|  | 3 name             |         | varchar(255) utf8 general ci |                                         | Oxi        | Καμία |                       |
|  | 4 description text |         | utf8 general ci              |                                         | <b>Oxi</b> | Καμία |                       |
|  | 5 order            | int(11) |                              |                                         | Οχι        | - 0   |                       |

Εικόνα 34: Στιγμιότυπο πίνακα glossary\_category

#### Πίνακας: group

Χρησιμοποιείται στο υποσύστημα "Ομάδες χρηστών" της πλατφόρμας. Περιέχει πληροφορίες σχετικά με την κάθε ομάδα χρηστών. Συγκεκριμένα ο πίνακας περιλαμβάνει : τον κωδικό αριθμό της ομάδας χρηστών (id),τον κωδικό μαθήματος στον οποίο ανήκει η συγκριμένη ομάδα (course\_id), όνομα της ομάδας χρηστών (name), την περιγραφή της ομάδας χρηστών (description), τον κωδικό της αντίστοιχης περιοχή συζητήσεων (forum\_id), το μέγιστο επιτρεπτό αριθμό χρηστών (max\_members) και το "κωδικοποιημένο" κατάλογο όπου αποθηκεύονται τα αρχεία της ομάδας (secret\_directory).

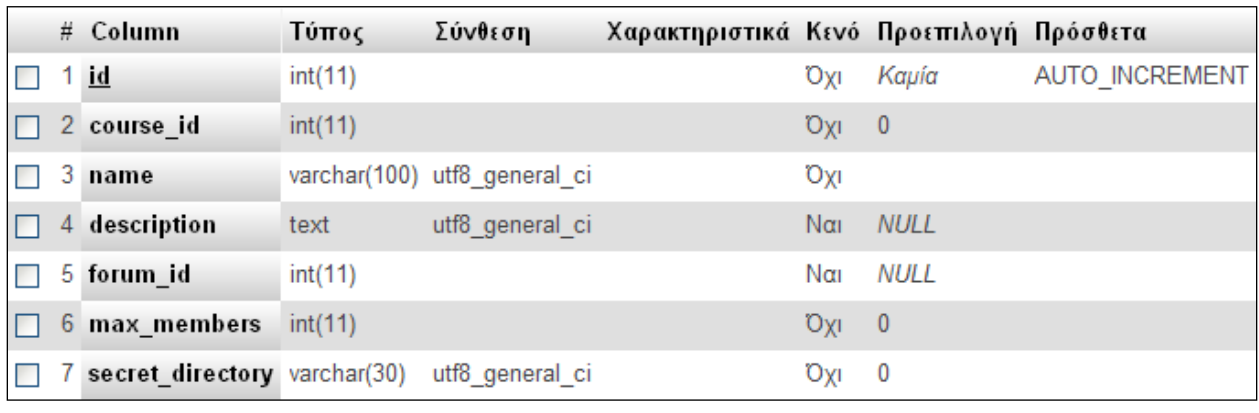

#### Εικόνα 35: Στιγμιότυπο πίνακα group

### Πίνακας: group\_members

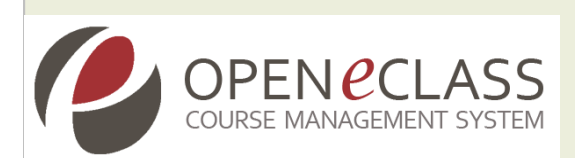

Χρησιμοποιείται στο υποσύστημα "Ομάδες χρηστών" της πλατφόρμας. Στον συγκεκριμένο πίνακα καταγράφονται τα μέλη των ομάδων χρηστών. Αναλυτικά ο πίνακας περιέχει: τον κωδικό αριθμό της ομάδας χρηστών (group\_id),τον κωδικό αριθμό του χρήστη-μέλους της ομάδας (user\_id), τον υπεύθυνο της ομάδας (is\_tutor), μια περιγραφή της ομάδας χρηστών (description).

|             | # Column          |         | Τύπος Σύνθεση                             | Χαρακτηριστικά Κενό Προεπιλογή Πρόσθετα |            |       |  |
|-------------|-------------------|---------|-------------------------------------------|-----------------------------------------|------------|-------|--|
| H           | <u>1 group id</u> | int(11) |                                           |                                         | Oyi        | Καμία |  |
|             | $\Box$ 2 user id  | int(11) |                                           |                                         | <b>Oxi</b> | Καμία |  |
| <b>Tale</b> | 3 is tutor        | int(11) |                                           |                                         | Oxi 0      |       |  |
|             |                   |         | $\Box$ 4 description text utf8 general ci |                                         | Ναι        | NULL  |  |

Εικόνα 36: Στιγμιότυπο πίνακα group\_members

### Πίνακας: group\_properties

Χρησιμοποιείται στο υποσύστημα "Ρυθμίσεις Ομάδας χρηστών" της πλατφόρμας. Στον συγκεκριμένο πίνακα εμπεριέχονται οι ιδιότητες των ομάδων χρηστών. Συγκεκριμένα στον πίνακα καθορίζονται: ο κωδικός του μαθήματος (course\_id), το εάν οι χρήστες μπορούν να εγγράφουν στην ομάδα (self\_registration), το εάν επιτρέπονται πολλαπλές εγγραφές χρηστών (multiple\_registration), το εάν επιτρέπεται σε μη εγγεγραμμένους χρήστες η πρόσβαση μόνο για ανάγνωση (allow\_unregister),και το εάν η ομάδα χρηστών θα διαθέτει έγγραφα,wiki,agenda (documents,wiki,agenda).

|    | OPEN <i>PCLASS</i><br><b>COURSE MANAGEMENT SYSTEM</b> |              |  |            |                                                 |
|----|-------------------------------------------------------|--------------|--|------------|-------------------------------------------------|
|    | # Column                                              | Τύπος        |  |            | Σύνθεση Χαρακτηριστικά Κενό Προεπιλογή Πρόσθετα |
| 1. | course id                                             | int(11)      |  | <b>Oxi</b> | Kaµía                                           |
|    | 2 self_registration                                   | tiny(int(4)) |  | <b>Oxi</b> | 1                                               |
|    | 3 multiple_registration tinyint(4)                    |              |  | Охі        | 0                                               |
| 4  | allow_unregister                                      | tiny(int(4)) |  | <b>Oxi</b> | $\mathbf{0}$                                    |
| 5. | forum                                                 | tiny(int(4)) |  | Охі        | 1                                               |
| 6. | private_forum                                         | tiny(int(4)) |  | <b>Oxi</b> | $\mathbf{0}$                                    |
|    | documents                                             | tiny(int(4)) |  | Охі        | 1                                               |
| 8. | wiki                                                  | tiny(int(4)) |  | <b>Oxi</b> | $\boldsymbol{0}$                                |
| 9  | agenda                                                | tiny(int(4)) |  | Охі        | 0                                               |

Εικόνα 37: Στιγμιότυπο πίνακα group\_properties

## Πίνακας: hierarchy

Χρησιμοποιείται στο υποσύστημα "Εργαλεία διαχείρισης πλατφόρμας" - "Ιεραρχία τμημάτων" της πλατφόρμας. Ο συγκεκριμένος πίνακας αποθηκεύει την ιεραρχία των τμημάτων, σχολών πράγμα το οποίο χρησιμοποιείται για την κατασκευή της δενδρικής δομής. Συγκεκριμένα υπάρχει πληροφορία σχετικά με: τον κωδικό Σχολής – Τμήματος (code), το όνομα Σχολής – Τμήματος (name), την Γονική Σχολή – Τμήμα στην οποίo ανήκει το τμήμα που επεξεργάζεστε, γεννήτρια προθέματος (generator), τρόπος διάσχισης του δέντρου ιεραρχίας (lft,rgt), έλεγχος αν θα μπορούν να ανήκουν μαθήματα στη σχολή – τμήμα (allow\_course), έλεγχος αν θα μπορούν να ανήκουν χρήστες στη σχολή – τμήμα (allow\_user).

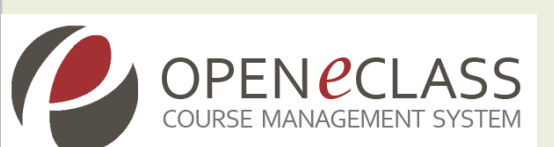

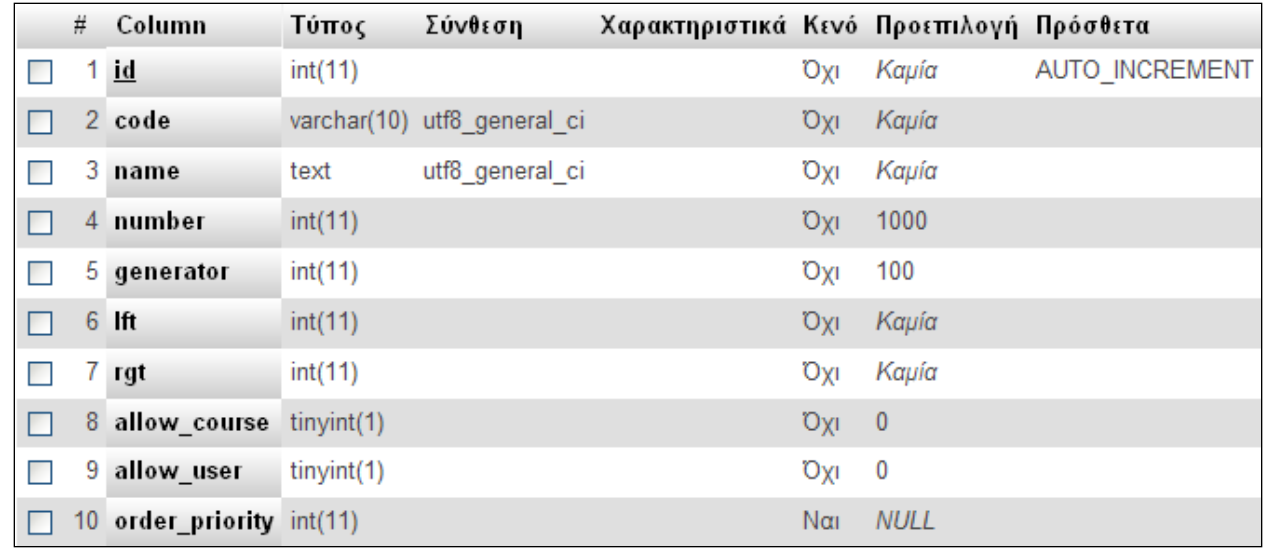

Εικόνα 38: Στιγμιότυπο πίνακα hierarchy

## Πίνακας: hierarchy\_depth

Χρησιμοποιείται στο υποσύστημα "Εργαλεία διαχείρισης πλατφόρμας" - "Ιεραρχία τμημάτων" της πλατφόρμας. Είναι ένα view στον πίνακα hierarchy και χρησιμοποιείται να υπολογίσει αυτόματα το βάθος του δένδρου που έχει σχηματιστεί από την ιεραρχία των τμημάτων - σχολών. Συγκεκριμένα υπάρχει πληροφορία σχετικά με: την γεννήτρια προθέματος (generator), τρόπος διάσχισης του δέντρου ιεραρχίας (lft,rgt), έλεγχος αν θα μπορούν να ανήκουν μαθήματα στη σχολή – τμήμα (allow\_course), έλεγχος αν θα μπορούν να ανήκουν χρήστες στη σχολή – τμήμα (allow\_user), το βάθος (depth).

Column Χαρακτηριστικά Κενό Προεπιλογή Πρόσθετα # Τύπος Σύνθεση 1 id  $int(11)$ nxO 0  $\Box$ 2 code varchar(10) utf8 general ci **DXL** Καμία П. 3 name text utf8\_general\_ci Охі Καμία  $\Box$ 1000 4 number **DXL** П.  $int(11)$ 5 generator  $int(11)$ **DXI** 100  $\Box$ 6 Ift  $\Box$  $int(11)$ Охг Kaµía 7 rgt  $int(11)$ Охі Καμία  $\Box$ 8 allow course tinyint(1) **DXD**  $\pmb{0}$ П. 9 allow\_user tinyint(1) Охі 0  $\Box$ 10 order\_priority int(11) **NULL**  $N\alpha$  $\Box$  11 depth bigint(22) Охі 0

Εικόνα 39: Στιγμιότυπο πίνακα hierarchy\_depth

### Πίνακας: cron\_Params

OPEN *e*CLAS

Ο συγκεκριμένος πίνακας χρησιμοποιείται για την αποθήκευση των χρονικά προγραμματισμένων ενεργειών. Αναλυτικά οι πληροφορίες που αποθηκεύονται σε αυτόν τον πίνακα είναι: ο κωδικός αριθμός της ενέργειας (id), το όνομα της ενέργειας που λαμβάνει χώρα (name), και το πότε εκτελέστηκε τελευταία φορά η συγκεκριμένη ενέργεια (last\_run).

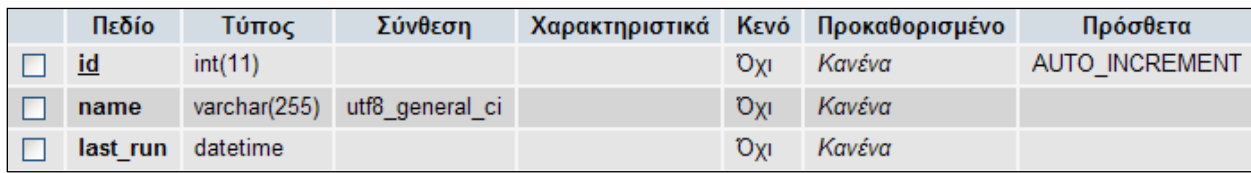

Εικόνα 40: Στιγμιότυπο πίνακα cron\_Params

Πίνακας: link

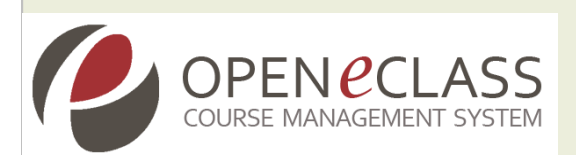

Χρησιμοποιείται στο υποσύστημα "Σύνδεσμοι". Ο συγκεκριμένος πίνακας χρησιμοποιείται ως πίνακας καταγραφής των εξωτερικών συνδέσμων του μαθήματος. Αναλυτικά οι πληροφορίες που αποθηκεύονται σε αυτόν τον πίνακα είναι : ο κωδικός αριθμός του συνδέσμου (id), ο κωδικός αριθμός του μαθήματος στο οποίο ανήκει ο συγκεκριμένος σύνδεσμος (course\_id), την διεύθυνση του πόρου στον παγκόσμιο ιστό (url), τον τίτλο (title), την περιγραφή (description), την κατηγορία στην οποία ανήκει ο συγκεκριμένος σύνδεσμος (category), η σειρά εμφάνισης του (order), τον αριθμό των χτυπημάτων που δέχτηκε ο συγκεκριμένος σύνδεσμος (hits).

|  | # Column           | Τύπος   | Σύνθεση                      | Χαρακτηριστικά Κενό Προεπιλογή Πρόσθετα |            |             |                |
|--|--------------------|---------|------------------------------|-----------------------------------------|------------|-------------|----------------|
|  | $1$ id             | int(11) |                              |                                         | Οχι        | Kaµía       | AUTO INCREMENT |
|  | 2 course id        | int(11) |                              |                                         | <b>Oxi</b> | Kaµía       |                |
|  | 3 url              |         | varchar(255) utf8 general ci |                                         | Ναι        | NULL        |                |
|  | 4 title            |         | varchar(255) utf8_general_ci |                                         | $N\alpha$  | <b>NULL</b> |                |
|  | 5 description text |         | utf8 general ci              |                                         | Ναι        | NULL        |                |
|  | 6 category         | int(6)  |                              |                                         | $N\alpha$  | <b>NULL</b> |                |
|  | order              | int(6)  |                              |                                         | <b>Oxi</b> | 0           |                |
|  | 8 hits             | int(6)  |                              |                                         | <b>Oxi</b> | -0          |                |

Εικόνα 41: Στιγμιότυπο πίνακα link

### Πίνακας: link\_category

Χρησιμοποιείται στο υποσύστημα "Σύνδεσμοι". Λειτουργεί ως πίνακας ομαδοποίησης (σε κατηγορίες) των εξωτερικών συνδέσμων του μαθήματος. Αναλυτικά οι πληροφορίες που αποθηκεύονται σε αυτόν τον πίνακα είναι: ο κωδικός αριθμός της κατηγορίας (id), ο κωδικός αριθμός του μαθήματος στο οποίο ανήκει η κατηγορία (course\_id), την διεύθυνση του πόρου στον παγκόσμιο ιστό (url), τον τίτλο (title), την περιγραφή (description), την κατηγορία στην οποία ανήκει ο συγκεκριμένος σύνδεσμος (category), η σειρά εμφάνισης του (order).

**OPEN** *e***CLASS** 

|   | # Column           | Τύπος   | Σύνθεση                      | Χαρακτηριστικά Κενό Προεπιλογή Πρόσθετα |            |              |                |
|---|--------------------|---------|------------------------------|-----------------------------------------|------------|--------------|----------------|
|   | 1 <u>id</u>        | int(6)  |                              |                                         | Oyi        | Kaµía        | AUTO INCREMENT |
| 2 | course id          | int(11) |                              |                                         | <b>DYI</b> | Καμία        |                |
|   | 3 name             |         | varchar(255) utf8 general ci |                                         | Ovi        | Καμία        |                |
|   | 4 description text |         | utf8 general ci              |                                         | Ναι        | NULL         |                |
|   | 5 order            | int(6)  |                              |                                         | Oxi        | $\mathbf{0}$ |                |

Εικόνα 42: Στιγμιότυπο πίνακα link\_category

### Πίνακας: log

Χρησιμοποιείται στο υποσύστημα "Εργαλεία διαχείρισης πλατφόρμας" - "Λίστα μαθημάτων Ενέργειες", "Διαχείριση μαθήματος" της πλατφόρμας. Ο συγκεκριμένος πίνακας καταγράφει τις διάφορες ενέργειες των χρηστών που έχουν κάνει εισαγωγή στην πλατφόρμα. Αναλυτικά οι πληροφορίες που αποθηκεύονται σε αυτόν τον πίνακα είναι: ο κωδικός αριθμός της ενέργειας (id), ο κωδικός αριθμός του χρήστη στην πλατφόρμα (user\_id), ο κωδικός αριθμός του μαθήματος (course\_id) στο οποίο λαμβάνει χώρα η ενέργεια , ο κωδικός αριθμός της κατηγορίας-τμήματος (module\_id), ο τύπος της ενέργειας που ενεργοποιήθηκε (action\_type), η ημερομηνία που ενεργοποιήθηκε (ts), η ηλεκτρονική διεύθυνση από την οποία δημιουργήθηκε η συγκεκριμένη ενέργεια (ip).

PENECI

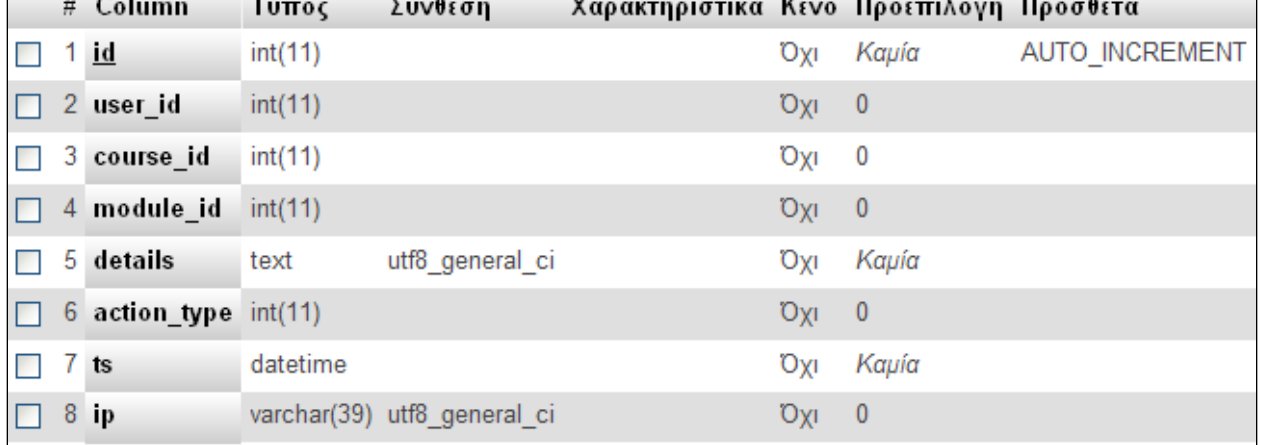

Εικόνα 43: Στιγμιότυπο πίνακα log

### Πίνακας: loginout

Χρησιμοποιείται στο υποσύστημα "Εργαλεία διαχείρισης πλατφόρμας"-"Στατιστικά χρήσης"-"Επισκέψεις χρηστών" της πλατφόρμας. Ο συγκεκριμένος πίνακας καταγράφει τις "εξόδους" των χρηστών από την πλατφόρμα. Αναλυτικά οι πληροφορίες που αποθηκεύονται σε αυτόν τον πίνακα είναι: ο κωδικός αριθμός της εξόδου (idLog), η ταυτότητα του χρήστη στην πλατφόρμα (id\_user), η διεύθυνση του χρήστη (ip), η ημερομηνία και η ώρα εξόδου από την πλατφόρμα (when).

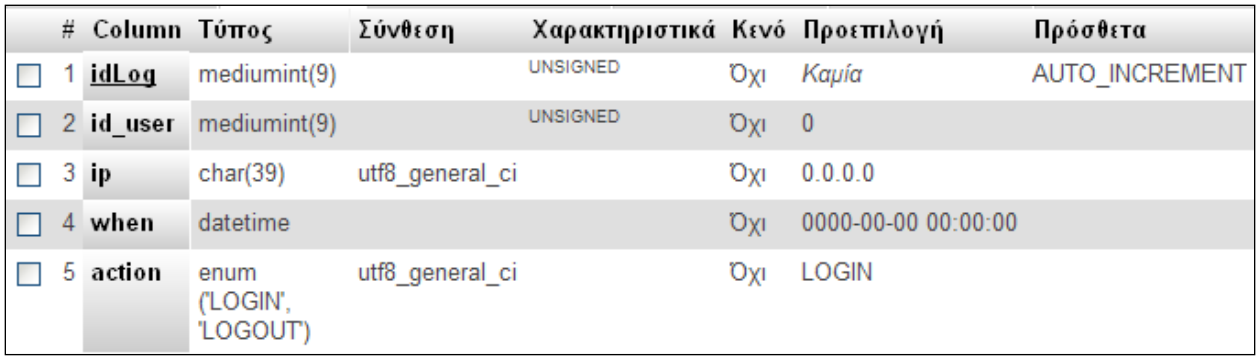

Εικόνα 44: Στιγμιότυπο πίνακα loginout

Πίνακας: login\_summary

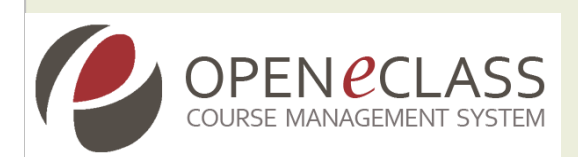

Χρησιμοποιείται στο υποσύστημα "Στατιστικά χρήσης - "Συμμετοχή χρηστών" της πλατφόρμας. Ο πίνακας login\_summary χρησιμοποιείται για την καταγραφή του συνολικού χρόνου στην πλατφόρμα. Αυτό επιτυγχάνεται μέσω των πεδίων start\_date και end\_date. Επίσης κρατάει πληροφορία σχετικά με τον κωδικό αριθμό της καταγραφής χρόνου (id) αλλά και το πεδίο αποθήκευσης του τελικού συνολικού χρόνου παραμονής στην πλατφόρμα.

|  | # Column              | Τύπος        | Σύνθεση Χαρακτηριστικά Κενό Προεπιλογή |                        |                     | Πρόσθετα       |
|--|-----------------------|--------------|----------------------------------------|------------------------|---------------------|----------------|
|  | 1 <u>ic</u>           | mediumint(8) | <b>UNSIGNED</b>                        | <b>Oxi</b>             | Kaµía               | AUTO INCREMENT |
|  | 2 login_sum_int(11)   |              | <b>UNSIGNED</b>                        | Oxi -                  | - 0                 |                |
|  | 3 start date datetime |              |                                        | Ovi                    | 0000-00-00 00:00:00 |                |
|  | end date              | datetime     |                                        | <b>O</b> <sub>YI</sub> | 0000-00-00 00:00:00 |                |

Εικόνα 45: Στιγμιότυπο πίνακα login\_summary

#### Πίνακας: logins

Χρησιμοποιείται στο υποσύστημα "Εργαλεία διαχείρισης πλατφόρμας"-"Στατιστικά χρήσης" - "Επισκέψεις χρηστών" της πλατφόρμας. Ο συγκεκριμένος πίνακας καταγράφει τις εισόδους των χρηστών στην πλατφόρμα. Αναλυτικά οι πληροφορίες που αποθηκεύονται σε αυτόν τον πίνακα είναι: ο κωδικός αριθμός της εισόδου (id), η διεύθυνση του χρήστη (ip), η ημερομηνία και η ώρα εισόδου στην πλατφόρμα (date\_time), ο κωδικός αριθμός του μαθήματος (course\_id) στο οποίο λαμβάνει χώρα η είσοδος του χρήστη.

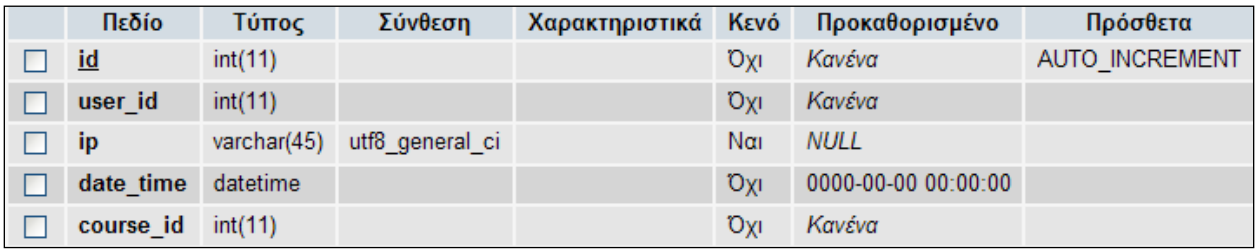

Εικόνα 46: Στιγμιότυπο πίνακα logins

### Πίνακας: login\_failure

Ο συγκεκριμένος πίνακας καταγράφει τις αποτυχημένες προσπάθειες εισαγωγής στην πλατφόρμα. Αναλυτικά οι πληροφορίες που αποθηκεύονται σε αυτόν τον πίνακα είναι: ο κωδικός αριθμός της αποτυχημένης εισαγωγής (id), η ηλεκτρονική διεύθυνση από την οποία έγινε προσπάθεια εισαγωγής (ip), ο αριθμός των αποτυχημένων προσπαθειών εισαγωγής στην πλατφόρμα (count), και ημερομηνία-ώρα τελευταίας αποτυχημένης προσπάθειας εισαγωγής (last\_fail).

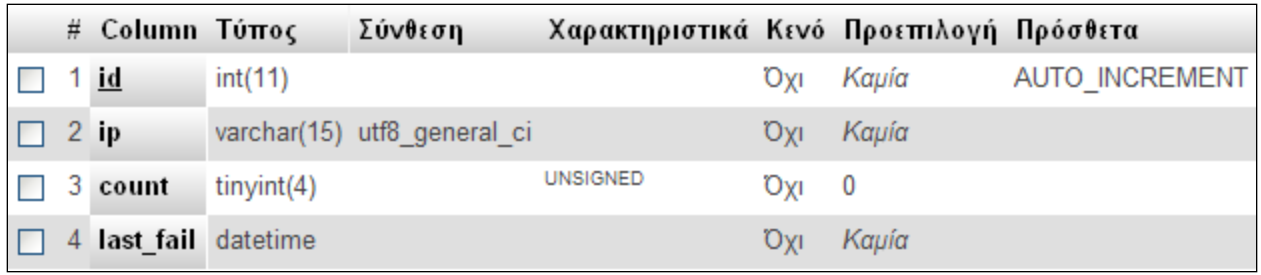

### Εικόνα 47: Στιγμιότυπο πίνακα login\_failure

## Πίνακας: lp\_asset

Χρησιμοποιείται στο υποσύστημα "Γραμμές μάθησης" της πλατφόρμας. Ο συγκεκριμένος πίνακας δημιουργήθηκε για το λόγο ότι σε κάποιες ενότητες πρέπει να αποθηκεύονται επιπλέον πληροφορίες όπως: η τοποθεσία-μονοπάτι ενός εγγράφου στον εξυπηρετητή (path), διάφορα σχόλια (comment), ο κωδικός αριθμός της ενότητας (module\_id).

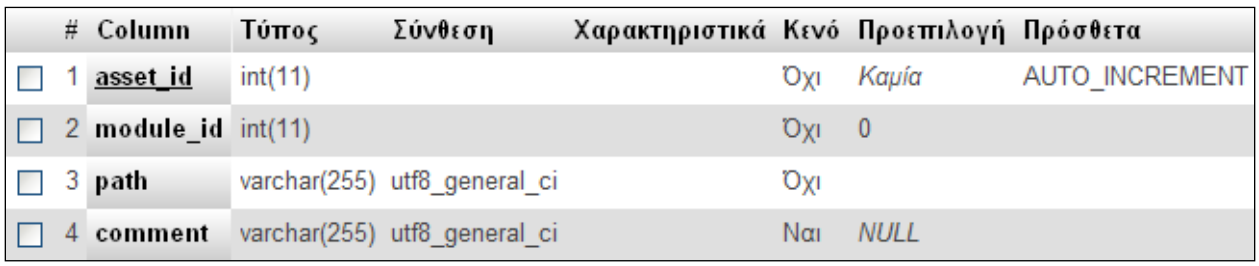

#### Εικόνα 48: Στιγμιότυπο πίνακα lp\_asset

Πίνακας: lp\_learnPath

Χρησιμοποιείται στο υποσύστημα "Γραμμές μάθησης" της πλατφόρμας. Ο πίνακας lp\_learnPath περιέχει τις γραμμές μάθησης για ένα μάθημα. Κάθε εγγραφή αντιστοιχεί σε μια γραμμή μάθησης και περιλαμβάνει πληροφορίες όπως: τον κωδικό αριθμό κάθε γραμμής μάθησης (learnPath\_id), τον κωδικό του μαθήματος στο οποίο αντιστοιχεί η συγκεκριμένη γραμμή μάθησης (course\_id),το όνομα της γραμμής μάθησης (name), το σχόλιό της (comment), αν είναι κρυφή ή φανερή στους εκπαιδευόμενους (visibility), τη σειρά εμφάνισή της στη λίστα με τις γραμμές μάθησης (rank) και το αν είναι φραγμένη ή όχι (lock).

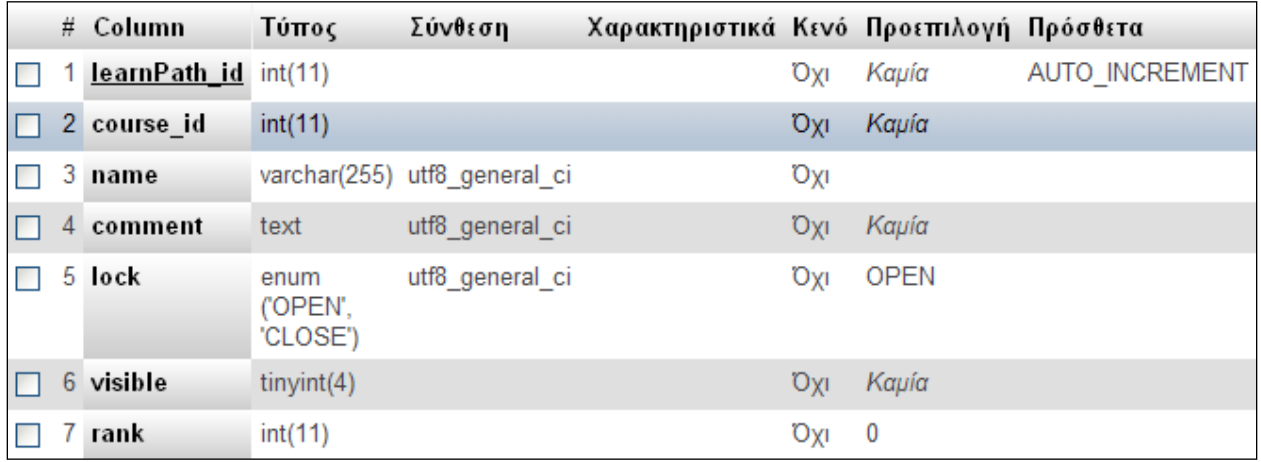

## Εικόνα 49: Στιγμιότυπο πίνακα lp\_learnPath

## Πίνακας: lp\_module

Χρησιμοποιείται στο υποσύστημα "Γραμμές μάθησης" της πλατφόρμας. Ο συγκεκριμένος πίνακας περιέχει τις ενότητες όλων των γραμμών μάθησης ενός μαθήματος. Κάθε εγγραφή αντιστοιχεί σε μια ενότητα και περιλαμβάνει πληροφορίες όπως: τον κωδικό αριθμό της ενότητας (module\_id), τον κωδικό του μαθήματος στο οποίο αντιστοιχεί η συγκεκριμένη γραμμή μάθησης (course\_id),το όνομα της ενότητας (name), το σχόλιο της ενότητας (comment), το αν η ενότητα είναι κρυφή ή όχι (accessibility) και τον τύπο της ενότητας (contentType).

|   |                         | OPEN <i>C</i> CLASS<br><b>COURSE MANAGEMENT SYSTEM</b>       |                 |                                         |                        |                          |                |
|---|-------------------------|--------------------------------------------------------------|-----------------|-----------------------------------------|------------------------|--------------------------|----------------|
|   | # Column                | Τύπος                                                        | Σύνθεση         | Χαρακτηριστικά Κενό Προεπιλογή Πρόσθετα |                        |                          |                |
|   | <u>1 module id</u>      | int(11)                                                      |                 |                                         | Οχι                    | Καμία                    | AUTO INCREMENT |
|   | 2 course id             | int(11)                                                      |                 |                                         | <b>DXI</b>             | Kaµía                    |                |
|   | 3 name                  | varchar(255)                                                 | utf8 general ci |                                         | Охі                    |                          |                |
|   | 4 comment               | text                                                         | utf8_general_ci |                                         | <b>DXI</b>             | Kaµía                    |                |
|   | 5 accessibility enum    | ('PRIVATE',<br>'PUBLIC')                                     | utf8 general ci |                                         | ηχΟ                    | <b>PRIVATE</b>           |                |
|   | 6 startAsset id int(11) |                                                              |                 |                                         | <b>IXO</b>             | $\overline{\phantom{0}}$ |                |
|   | contentType enum        | ('CLARODOC',<br>'DOCUMENT,<br>'EXERCISE',<br><b>HANDMADE</b> | utf8 general ci |                                         | ηχΟ                    | Καμία                    |                |
| 8 | launch_data text        |                                                              | utf8_general_ci |                                         | <b>D</b> <sub>XI</sub> | Kaµía                    |                |

Εικόνα 50: Στιγμιότυπο πίνακα lp\_module

# Πίνακας: lp\_rel\_learnPath\_module

Χρησιμοποιείται στο υποσύστημα "Γραμμές μάθησης" της πλατφόρμας. Ο παραπάνω πίνακας περιέχει τους συσχετισμούς των γραμμών μάθησης και των ενοτήτων, δηλαδή τα περιεχόμενα της κάθε γραμμής μάθησης. Κάθε εγγραφή είναι ένας συσχετισμός μεταξύ ενότητας και γραμμής μάθησης και περιλαμβάνει πληροφορίες όπως: τη σειρά εμφάνισης (rank), την ενότητα-"πατέρα" στην οποία ανήκει (parent) και τη βαθμολογία που απαιτείται για να θεωρηθεί η συγκεκριμένη ενότητα ως επιτυχημένη (raw\_to\_pass), το εάν είναι ορατή ή όχι (visible).

|  | OPEN <i>e</i> CLASS<br>COURSE MANAGEMENT SYSTEM |                              |                 |                                         |            |              |                |
|--|-------------------------------------------------|------------------------------|-----------------|-----------------------------------------|------------|--------------|----------------|
|  | # Column                                        | Τύπος                        | Σύνθεση         | Χαρακτηριστικά Κενό Προεπιλογή Πρόσθετα |            |              |                |
|  | 1 <u>learnPath_module_id</u> _int(11)           |                              |                 |                                         | Охі        | Kaµía        | AUTO INCREMENT |
|  | 2 learnPath_id                                  | int(11)                      |                 |                                         | <b>Oxi</b> | $\mathbf{0}$ |                |
|  | 3 module_id                                     | int(11)                      |                 |                                         | Оχı        | 0            |                |
|  | 4 lock                                          | enum<br>('OPEN',<br>'CLOSE') | utf8_general_ci |                                         | <b>Oxi</b> | <b>OPEN</b>  |                |
|  | 5 visible                                       | tinyint(4)                   |                 |                                         | Οχι        | Καμία        |                |
|  | 6 specificComment                               | text                         | utf8_general_ci |                                         | <b>DXI</b> | Kaµía        |                |
|  | 7 rank                                          | int(11)                      |                 |                                         | Охі        | 0            |                |
|  | 8 parent                                        | int(11)                      |                 |                                         | <b>Oxi</b> | $\bf{0}$     |                |
|  | 9 raw to pass                                   | tiny(int(4))                 |                 |                                         | ηχΟ        | 50           |                |

Εικόνα 51: Στιγμιότυπο πίνακα lp\_rel\_learnPath\_module

## Πίνακας: lp\_user\_module\_progr

Χρησιμοποιείται στο υποσύστημα "Γραμμές μάθησης" της πλατφόρμας. Ο πίνακας lp\_user\_module\_progr περιέχει την πρόοδο των εκπαιδευόμενων για τις ενότητες των γραμμών μάθησης. Κάθε εγγραφή αντιστοιχεί σε μια ενότητα μιας γραμμής μάθησης και περιλαμβάνει πληροφορίες όπως: η κατάσταση προόδου (lesson\_status), η βαθμολογία (raw), η ελάχιστη και μέγιστη βαθμολογία (scoreMin και scoreMax), καθώς και η χρονική διάρκεια διεκπεραίωσης της ενότητας (total\_time και session\_time), την δυνατότητα προσωρινής διακοπής της καταγραφής προόδου της γραμμής μάθησης (suspend\_data), και την δυνατότητα εμφάνισης της βαθμολογίας (credit).

|        | # | Column                            | Τύπος                                                                 | Σύνθεση         | Χαρακτηριστικά Κενό Προεπιλογή |            |                      | Πρόσθετα       |
|--------|---|-----------------------------------|-----------------------------------------------------------------------|-----------------|--------------------------------|------------|----------------------|----------------|
| п      |   | 1 user_module_progress_id int(22) |                                                                       |                 |                                | <b>IXO</b> | Kaµía                | AUTO_INCREMENT |
| □      |   | 2 user id                         | mediumint(8)                                                          |                 | <b>UNSIGNED</b>                | <b>DXL</b> | $\mathbf{0}$         |                |
| $\Box$ |   | 3 learnPath_module_id             | int(11)                                                               |                 |                                | Охі        | 0                    |                |
| □      |   | 4 learnPath_id                    | int(11)                                                               |                 |                                | <b>DXL</b> | $\overline{0}$       |                |
| $\Box$ |   | 5 lesson_location                 | varchar(255)                                                          | utf8 general ci |                                | <b>DXI</b> |                      |                |
| П      |   | 6 lesson_status                   | enum('NOT<br>ATTEMPTED'.<br>'PASSED'.<br>'FAILED'.<br><b>'COMPLET</b> | utf8 general ci |                                | <b>Oxi</b> | <b>NOT ATTEMPTED</b> |                |
| П      |   | 7 entry                           | enum('AB-<br>INITIO',<br>'RESUME', ")                                 | utf8 general ci |                                | <b>IXO</b> | <b>AB-INITIO</b>     |                |
| П      |   | 8 raw                             | tinyint(4)                                                            |                 |                                | <b>IXO</b> | $-1$                 |                |
| П      |   | 9 scoreMin                        | tinyint(4)                                                            |                 |                                | <b>Oxi</b> | $-1$                 |                |
|        |   | 10 scoreMax                       | tinyint(4)                                                            |                 |                                | <b>DXI</b> | $-1$                 |                |
|        |   | 11 total_time                     | varchar(13)                                                           | utf8_general_ci |                                | <b>IXO</b> | 0000:00:00.00        |                |
|        |   | 12 session_time                   | varchar(13)                                                           | utf8_general_ci |                                | <b>IXO</b> | 0000:00:00.00        |                |
|        |   | 13 suspend_data                   | text                                                                  | utf8 general ci |                                | <b>DXI</b> | Kaµía                |                |
|        |   | 14 credit                         | enum<br>('CREDIT, 'NO-<br>CREDIT)                                     | utf8_general_ci |                                | <b>IXO</b> | NO-CREDIT            |                |

Εικόνα 52: Στιγμιότυπο πίνακα lp\_user\_module\_prog

## Πίνακας: monthly\_summary

**OPEN CCLASS** 

Χρησιμοποιείται στο υποσύστημα "Εργαλεία διαχείρισης πλατφόρμας" της πλατφόρμας. Κάθε γραμμή του συγκεκριμένου πίνακα αντιστοιχεί σε συγκεντρωτικά μηνιαία στατιστικά στοιχεία(month). Συγκεκριμένα καταγράφονται: ο αριθμός των εκπαιδευτών που δημιουργήθηκαν (profesNum), ο αριθμός των εκπαιδευόμενων (studNum), ο αριθμός των χρηστών επισκεπτών (visitorsNum), ο αριθμός των μαθημάτων (coursNum) και ο αριθμός των εισόδων (logins).

|    | # Column              | Τύπος        | Σύνθεση         | Χαρακτηριστικά Κενό Προεπιλογή Πρόσθετα |             |                          |                |
|----|-----------------------|--------------|-----------------|-----------------------------------------|-------------|--------------------------|----------------|
|    | 1 <u>id</u>           | mediumint(8) |                 | <b>UNSIGNED</b>                         | <b>Oxi</b>  | Kaµía                    | AUTO INCREMENT |
|    | 2 month               | varchar(20)  | utf8_general_ci |                                         | <b>DXI</b>  | $\overline{\phantom{0}}$ |                |
|    | 3 profesNum           | int(11)      |                 |                                         | уО          | $\overline{\phantom{0}}$ |                |
|    | 4 studNum             | int(11)      |                 |                                         | <b>DXI</b>  | $\overline{\phantom{0}}$ |                |
|    | 5 visitorsNum int(11) |              |                 |                                         | Οχι         | $\overline{\phantom{0}}$ |                |
|    | 6 coursNum            | int(11)      |                 |                                         | <b>DXI</b>  | $\overline{\phantom{0}}$ |                |
|    | 7 logins              | int(11)      |                 |                                         | ιχΟ         | $\overline{\phantom{0}}$ |                |
| 8. | details               | text         | utf8 general ci |                                         | $N\alpha_1$ | <b>NULL</b>              |                |

Εικόνα 53: Στιγμιότυπο πίνακα monthly\_summary

#### Πίνακας: passwd\_reset

**PEN** *e***CLASS** 

Χρησιμοποιείται στο υποσύστημα "Ορισμός νέου συνθηματικού" της πλατφόρμας. Στον παραπάνω πίνακα αποθηκεύονται τα προσωρινά συνθηματικά (passwd) των χρηστών (user\_id) όταν εκτελέσουν την λειτουργία «Ξεχάσατε το συνθηματικό σας».

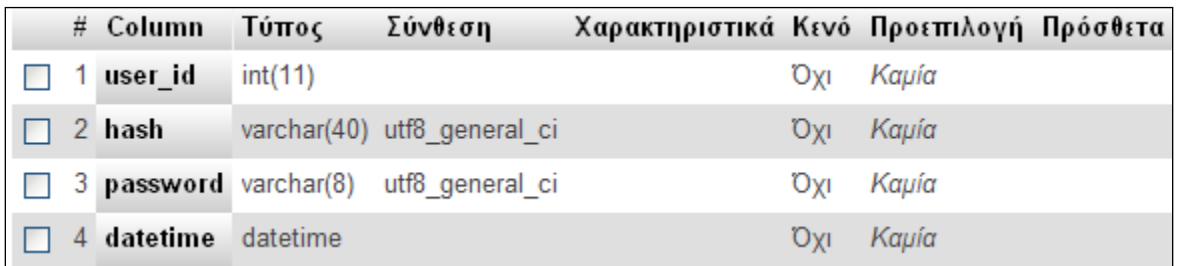

Εικόνα 54: Στιγμιότυπο πίνακα passwd\_reset

### Πίνακας: poll

Χρησιμοποιείται στο υποσύστημα "Ερωτηματολόγια" της πλατφόρμας. Στον συγκεκριμένο πίνακα αποθηκεύονται πληροφορίες οι οποίες σχετίζονται με τα ερωτηματολόγια. Συγκριμένα καθορίζονται: ο κωδικός αριθμός ερωτηματολογίου (pid), ο κωδικός αριθμός του μαθήματος που ανήκει το ερωτηματολόγιο (course\_id), ο κωδικός αριθμός αυτού που δημιούργησε το ερωτηματολόγιο (creator\_id), το όνομα του ερωτηματολογίου (name), η ημερομηνία δημιουργίας (creation\_date), η ημερομηνία έναρξης και λήξης του ερωτηματολογίου (start\_date,end\_date), εάν είναι ενεργό ή όχι (active).

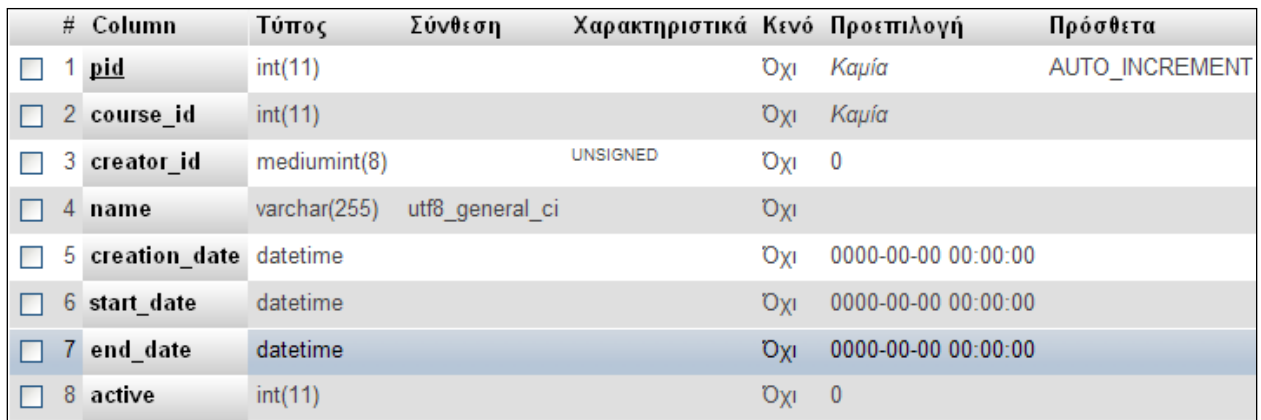

Εικόνα 55: Στιγμιότυπο πίνακα poll

#### Πίνακας: poll\_answer\_record

PENCCI

Χρησιμοποιείται στο υποσύστημα "Ερωτηματολόγια" της πλατφόρμας. Στον συγκεκριμένο πίνακα αποθηκεύονται οι απαντήσεις στα ερωτηματολόγια. Συγκεκριμένα καθορίζονται: ο κωδικός αριθμός εγγραφής στον συγκεκριμένο πίνακα (arid), ο κωδικός αριθμός του ερωτηματολογίου (pid), ο κωδικός αριθμός της ερώτησης (qid), ο κωδικός αριθμός της απάντησης (aid), το κείμενο της απάντησης (answer\_text), ο κωδικός αριθμός του χρήστη που δημιούργησε την απάντηση (user\_id), η ημερομηνία υποβολής της απάντησης (submit\_date).

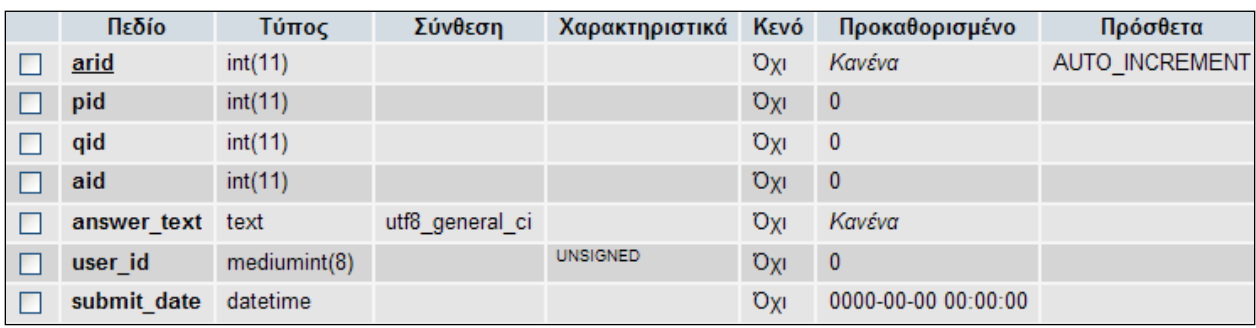

Εικόνα 56: Στιγμιότυπο πίνακα poll\_answer\_record

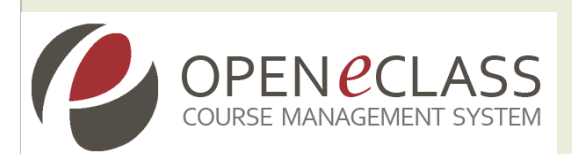

### Πίνακας: poll\_question

Χρησιμοποιείται στο υποσύστημα "Ερωτηματολόγια" της πλατφόρμας. Στον συγκεκριμένο πίνακα αποθηκεύονται οι ερωτήσεις των ερωτηματολογίων. Συγκεκριμένα καθορίζονται: ο κωδικός αριθμός εγγραφής στον συγκεκριμένο πίνακα (pqid), ο κωδικός αριθμός του ερωτηματολογίου (pid), το κείμενο της ερώτησης (question\_text), ο τύπος της ερώτησης (qtype).

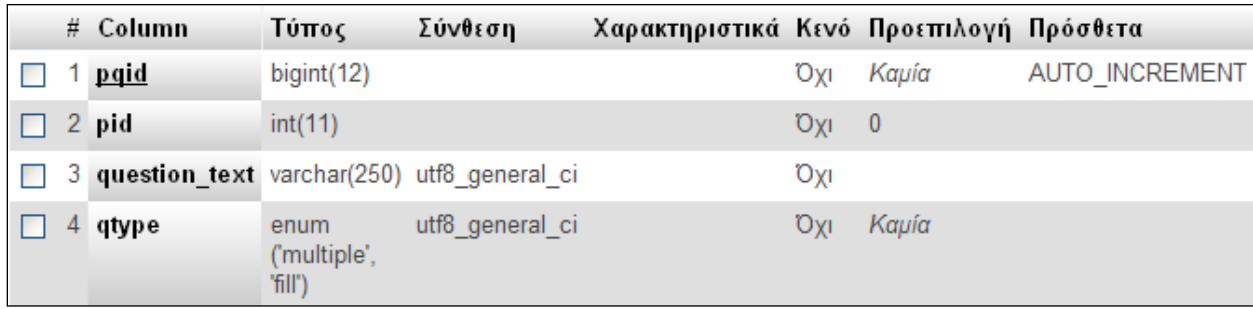

Εικόνα 57: Στιγμιότυπο πίνακα poll\_question

## Πίνακας: poll\_question\_answer

Χρησιμοποιείται στο υποσύστημα "Ερωτηματολόγια" της πλατφόρμας. Στον συγκεκριμένο πίνακα αποθηκεύονται-αντιστοιχούνται οι απαντήσεις στα ερωτηματολόγια. Συγκεκριμένα καθορίζονται: ο κωδικός αριθμός εγγραφής στον συγκεκριμένο πίνακα (aqaid), ο κωδικός αριθμός του ερωτηματολογίου (pqid), ο κωδικός αριθμός της ερώτησης (qid), το κείμενο της απάντησης (answer\_text).

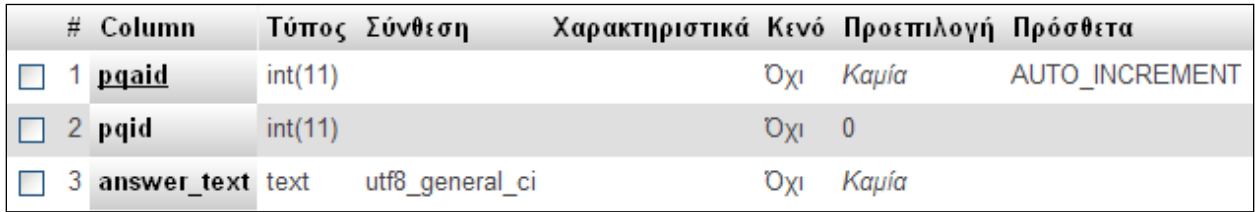

### Εικόνα 58: Στιγμιότυπο πίνακα poll\_question\_answer

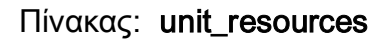

Χρησιμοποιείται στο υποσύστημα "Θεματικές ενότητες μαθήματος" της πλατφόρμας. Ο συγκεκριμένος πίνακας περιγράφει τους πόρους από τις οποίες αποτελείται κάθε θεματική ενότητα. Κάθε εγγραφή αντιστοιχεί σε ένα πόρο και συγκεκριμένα περιλαμβάνει: το id της ενότητας (unit\_id), τον τίτλο της (title), σχόλια (comments), το id του πόρου (res\_id), τον τύπο του πόρου (type), την ορατότητα (visibility), την σειρά εμφάνισης (order) και την ημερομηνία εισαγωγής (date).

|  | $#$ Column  | Τύπος        | Σύνθεση                               | Χαρακτηριστικά Κενό Προεπιλογή |            |                          | Πρόσθετα       |
|--|-------------|--------------|---------------------------------------|--------------------------------|------------|--------------------------|----------------|
|  | 1 <u>id</u> | int(11)      |                                       |                                | Οχι        | Kaµía                    | AUTO INCREMENT |
|  | 2 unit_id   | int(11)      |                                       |                                | <b>DXI</b> | Kaµía                    |                |
|  | 3 title     |              | varchar(255) utf8 general ci          |                                | Όχι        |                          |                |
|  |             |              | 4 comments mediumtext utf8 general ci |                                | Ναι        | <b>NULL</b>              |                |
|  | 5 res id    | int(11)      |                                       |                                | Όχι        | Kaµía                    |                |
|  | 6 type      |              | varchar(255) utf8 general ci          |                                | <b>Oxi</b> |                          |                |
|  | 7 visible   | tiny(int(4)) |                                       |                                | Οyι        | Kaµía                    |                |
|  | 8 order     | int(11)      |                                       |                                | <b>DXI</b> | $\overline{\phantom{0}}$ |                |
|  | 9 date      | datetime     |                                       |                                | Οχι        | 0000-00-00 00:00:00      |                |

Εικόνα 59: Στιγμιότυπο πίνακα unit\_resources

### Πίνακας: user

Χρησιμοποιείται στο υποσύστημα "Αλλαγή του προφίλ μου", "Εργαλεία διαχείρισης πλατφόρμας" - " Αναζήτηση χρήστη". Στον πίνακα User αποθηκεύονται οι πληροφορίες των χρηστών της πλατφόρμας. Κάθε εγγραφή αντιστοιχεί σε ένα χρήστη της πλατφόρμας. Συγκεκριμένα αποθηκεύονται: το id του χρήστη (id), το επίθετό του (surname), το όνομά του (givenname), το όνομα χρήστη (username), το συνθηματικό του (password), η ηλεκτρονική του διεύθυνση (email), τα δικαιώματα του (Εκπαιδευτής, Εκπαιδευόμενος ή επισκέπτης) στην πλατφόρμα (status), το τηλέφωνό του (phone), και ο αριθμός μητρώου του χρήστη (am). Πρόσθετα το πότε έκανε εγγραφή ο χρήστης στην πλατφόρμα και πότε λήγει η εγγραφή του μέσω των πεδίων (registered\_at,expires\_at).

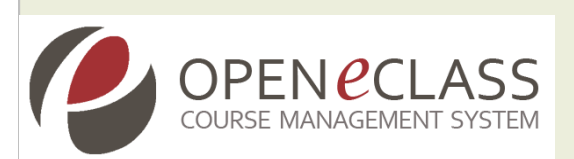

Ακόμη έχουν προστεθεί τρία πεδία (flags) τα οποία ρυθμίζουν το κατά πόσο ο χρήστης θα δέχεται η όχι ενημερωτικά μηνύματα στο ηλεκτρονικό ταχυδρομείο του σχετικά με: τις ανακοινώσεις των μαθημάτων (announce\_flag), τις αναρτήσεις νέων εγγράφων στα μαθήματα (doc\_flag), την δημιουργία νέων θεμάτων στα forums (forum\_flag). Επίσης αν ο χρήστης έχει ανεβάσει εικόνα στο προφίλ του ή όχι (has\_icon) και μια περιγραφή (description). Επίσης μια σειρά πεδίων σχετικά με: το εάν θα είναι ορατό η όχι το τηλέφωνο του χρήστη (phone\_public), το εάν θα είναι ορατός ο χρήστης στους άλλους η όχι (am\_public). Ακόμη μια σειρά πεδίων τα οποία σχετίζονται με το ηλεκτρονικό ταχυδρομείο χρησιμοποιούνται για μια σειρά εργασιών όπως: επαλήθευση e-mail (verified\_mail), αποστολή e-mail (receive\_mail), δημοσιοποίηση e-mail (email public).

OPEN CCLASS

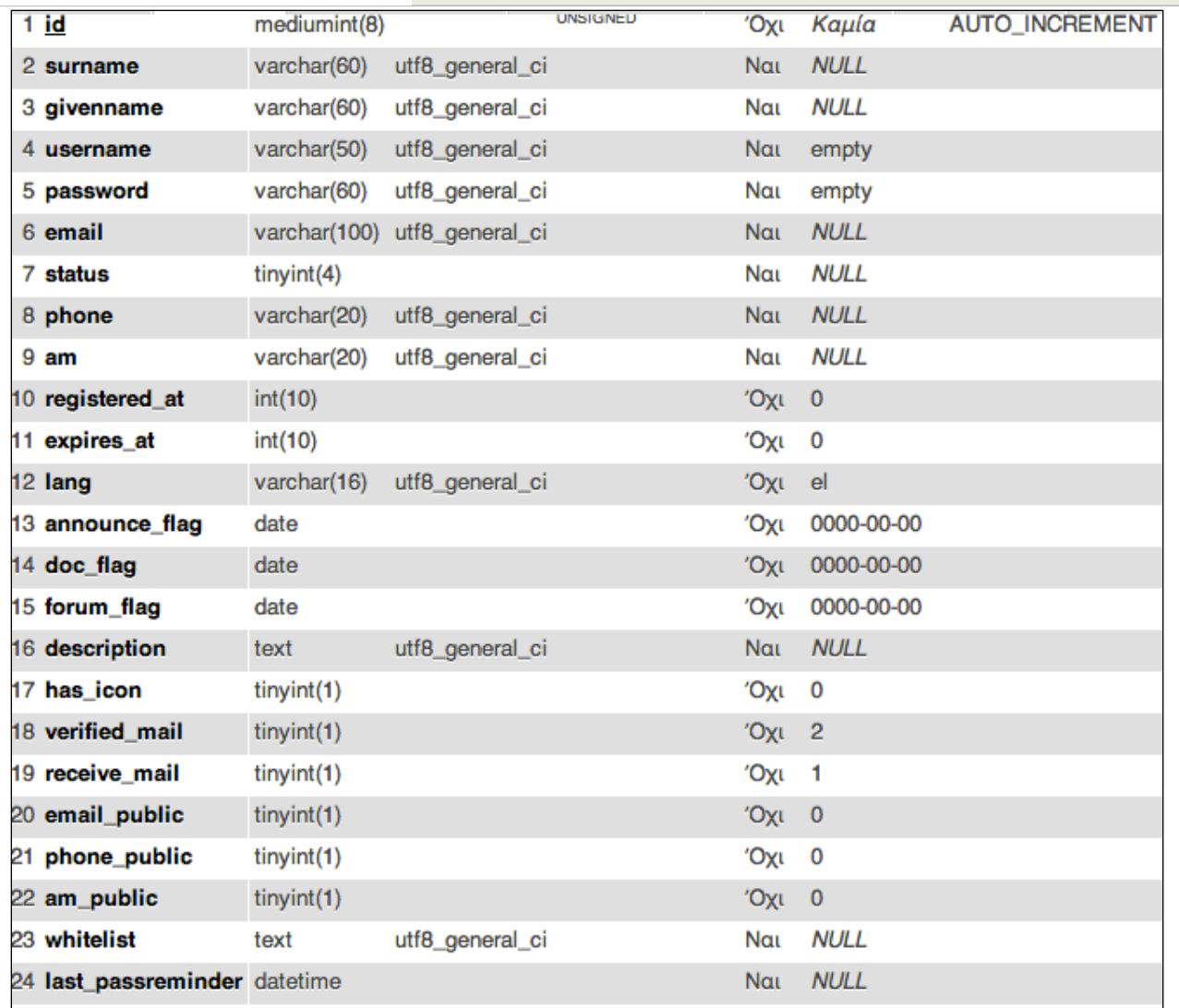

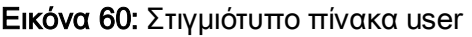

## Πίνακας: department

Χρησιμοποιείται στο υποσύστημα "Επεξεργασία Σχολής-Τμήματος". Ο συγκεκριμένος πίνακας αποτελεί ένα πίνακα συσχέτισης των χρηστών σε σχέση με τα τμήματα στα οποία ανήκουν. Αυτό καθορίζεται μέσα από τα πεδία (id,user,department).

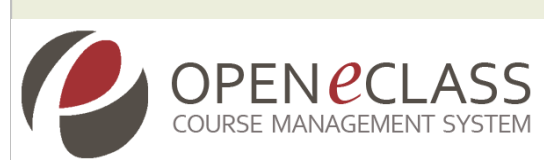

|  | # Column             | Τύπος        | Σύνθεση Χαρακτηριστικά Κενό Προεπιλογή Πρόσθετα |                        |           |                |
|--|----------------------|--------------|-------------------------------------------------|------------------------|-----------|----------------|
|  | 1 <u>id</u>          | int(11)      |                                                 |                        | Όχι Καμία | AUTO INCREMENT |
|  | 2 user               | mediumint(8) | <b>UNSIGNED</b>                                 | <b>O</b> <sub>YI</sub> | Καμία     |                |
|  | 3 department int(11) |              |                                                 | Ovi                    | Καμία     |                |

Εικόνα 62: Στιγμιότυπο πίνακα department

#### Πίνακας: user\_request

Εδώ αποθηκεύονται οι αιτήσεις οι οποίες φτάνουν στον διαχειριστή από τους χρήστες της πλατφόρμας (υποσύστημα "Αίτηση Εκπαιδευτή" ή "Αίτηση Χρήστη"). Κάθε εγγραφή αντιστοιχεί σε μία αίτηση. Οι πληροφορίες που αποθηκεύονται είναι: το όνομα (givenname), επώνυμο (surname), το όνομα χρήστη (username), το συνθηματικό (password), την ηλεκτρονική διεύθυνση (email), εάν έχει γίνει επιβεβαίωση του email του χρήστη η όχι (verified\_mail),την σχολή που ανήκει ο χρήστης (faculty\_id), το τηλέφωνο του (phone) την γλώσσα προτίμησης του χρήστη (lang), η κατάσταση της αίτησης (state) η οποία μπορεί να είναι ανοικτή (status = 1) ή κλειστή (status=2), η ημερομηνία καταχώρησης (date\_open), η ημερομηνία κλεισίματος της αίτησης (date\_closed), τυχόν σχόλια (comment) και την διεύθυνση IP του χρήστη (ip\_address). Το πεδίο status διαχωρίζει τις αιτήσεις Εκπαιδευτών- Εκπαιδευόμενων.

# 'Ovoµa Σύνθεση Τύπος Χαρακτηριστικά Κενό Προεπιλογή Πρόσθετα **AUTO INCREMENT**  $int(11)$ Καμία 1 id Όχι varchar(255) utf8\_general\_ci 2 givenname Όχι 3 surname varchar(255) utf8\_general\_ci Όχι 4 username varchar(255) utf8\_general\_ci Όχι 5 password varchar(255) utf8\_general\_ci Όχι 6 email varchar(255) utf8\_general\_ci Όχι 7 verified\_mail tinyint(1) Όχι 2 8 faculty\_id  $int(11)$ Όχι 0 9 phone varchar(20) utf8\_general\_ci Όχι  $10<sub>am</sub>$ varchar(20) utf8\_general\_ci Όχι 11 state  $int(11)$ Ναι **NULL NULL** 12 date\_open datetime Nat 13 date\_closed datetime **NULL** Ναι 14 comment text utf8\_general\_ci Nat NULL 15 lang varchar(16) utf8\_general\_ci Όχι el 16 status  $tinyint(4)$  $O(X)$  1 17 request\_ip varchar(45) utf8\_general\_ci Όχι

Εικόνα 63**:** Στιγμιότυπο πίνακα user\_request

# Πίνακας: video

**OPEN** *e***CLASS** 

Ο συγκεκριμένος πίνακας χρησιμοποιείται ως πίνακας αποθήκευσης των αρχείων βίντεο του μαθήματος. Περιλαμβάνει πεδία σχετικά με: τον κωδικό αριθμό του video (id), τoν κωδικό αριθμό του μαθήματος στο οποίο ανήκει το video (course\_id),το "μονοπάτι" στο οποίο βρίσκεται αποθηκευμένο το video (path), το url (url), ο τίτλος του video (title), η περιγραφή του (description), ο δημιουργός του (creator),ο εκδότης του (publisher), και η ημερομηνία – ώρα προσθήκης του συνδέσμου (date).

# Column Τύπος Σύνθεση Χαρακτηριστικά Κενό Προεπιλογή Πρόσθετα AUTO\_INCREMENT  $\Box$  1 id  $int(11)$ Охг Kaµía  $\Box$  2 course\_id  $int(11)$ Охг Kaµía  $\Box$  3 path varchar(255) utf8 general ci Ναι **NULL NULL** varchar(200) utf8 general ci  $\Box$  4 url Ναι **NULL**  $\Box$  5 title varchar(200) utf8 general ci Ναι **NULL** 6 description text utf8\_general\_ci  $N\alpha$ **NULL**  $\Box$  7 creator varchar(200) utf8 general ci Ναι  $\Box$  8 publisher varchar(200) utf8 general ci  $N\alpha$ **NULL**  $\Box$  9 date datetime Ναι **NULL** 

Εικόνα 64: Στιγμιότυπο πίνακα video

### Πίνακας: videolink

OPENPCI

Χρησιμοποιείται στο υποσύστημα "Προσθήκη συνδέσμου βίντεο. Στον προαναφερόμενο πίνακα αποθηκεύονται οι σύνδεσμοι των video προς τον εξυπηρετητή της πλατφόρμας. Συγκεκριμένα αποθηκεύεται πληροφορία σχετικά με: τον κωδικό αριθμό του συνδέσμου (id), τoν κωδικό αριθμό του μαθήματος στο οποίο ανήκει ο σύνδεσμος (course\_id), το url (url), ο τίτλος του συνδέσμου (title), η περιγραφή του (description), ο δημιουργός του (creator), ο εκδότης του (publisher), και η ημερομηνία – ώρα προσθήκης του συνδέσμου (date).

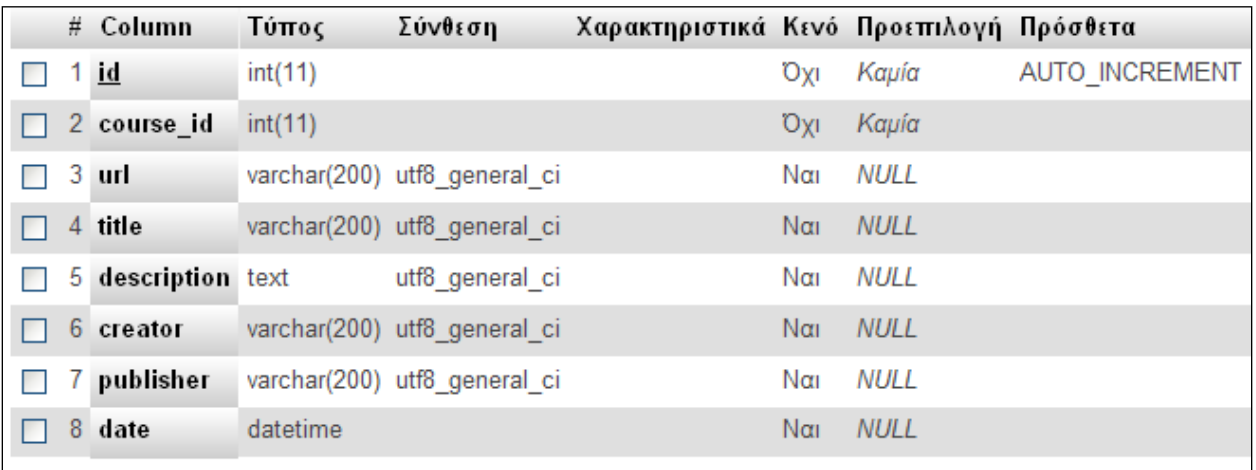

Εικόνα 65: Στιγμιότυπο πίνακα videolink

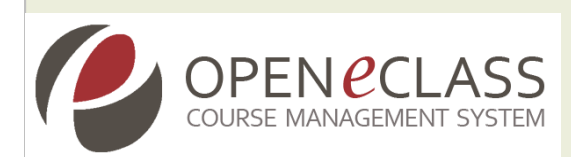

### Πίνακας: wiki\_acls

Χρησιμοποιείται στο υποσύστημα "Σύστημα Wiki". O πίνακας wiki\_acls χρησιμοποιείται για να την αποθήκευση της πληροφορίας σχετικά με την λίστα πρόσβασης στο wiki του μαθήματος. Η συγκεκριμένη πληροφορία αποθηκεύεται πληροφορία αποθηκεύεται στα πεδία flag και value.

|  | # Column Τύπος      |                            | Σύνθεση                      | Χαρακτηριστικά Κενό Προεπιλογή Πρόσθετα |     |       |  |
|--|---------------------|----------------------------|------------------------------|-----------------------------------------|-----|-------|--|
|  | 1 wiki id $int(11)$ |                            |                              | <b>UNSIGNED</b>                         | Юvі | Καμία |  |
|  | 2 flag              |                            | varchar(255) utf8 general ci |                                         | Юvі | Kaµía |  |
|  | 3 value             | enum<br>"false",<br>true') | utf8 general ci              |                                         | Юvі | false |  |

Εικόνα 66: Στιγμιότυπο πίνακα wiki\_acls

## Πίνακας: wiki\_pages

Χρησιμοποιείται στο υποσύστημα "Σύστημα Wiki". O πίνακας wiki\_pages χρησιμοποιείται για να την αποθήκευση τις σελίδες των wikis στα μαθήματα. Συγκεκριμένα αποθηκεύεται πληροφορία σχετικά με: τον κωδικό σελίδας του wiki (id), τον κωδικό αριθμό του wiki (wiki\_id),τον κωδικό του "ιδιοκτήτη" του wiki,τον τίτλο (title), την ώρα που δημιουργήθηκε το wiki (ctime), την χρονική στιγμή που έγινε η τελευταία τροποποίηση (last\_mtime),την τελευταία έκδοση του wiki (last\_version).

| Πεδίο        | Τύπος        | Σύνθεση         | Χαρακτηριστικά  | Kενό       | Προκαθορισμένο      | Πρόσθετα              |
|--------------|--------------|-----------------|-----------------|------------|---------------------|-----------------------|
| id           | int(11)      |                 | <b>UNSIGNED</b> | <b>DXI</b> | Κανένα              | <b>AUTO INCREMENT</b> |
| wiki id      | int(11)      |                 | <b>UNSIGNED</b> | <b>Oxi</b> | $\mathbf{0}$        |                       |
| owner id     | mediumint(8) |                 | <b>UNSIGNED</b> | Όχι        | $\mathbf 0$         |                       |
| title        | varchar(255) | utf8 general ci |                 | Όχι        |                     |                       |
| ctime        | datetime     |                 |                 | <b>Oxi</b> | 0000-00-00 00:00:00 |                       |
| last version | int(11)      |                 | <b>UNSIGNED</b> | <b>Oxi</b> | $\mathbf{0}$        |                       |
| last mtime   | datetime     |                 |                 | Οχι        | 0000-00-00 00:00:00 |                       |

Εικόνα 67: Στιγμιότυπο πίνακα wiki\_pages

## Πίνακας: wiki\_pages\_content

Χρησιμοποιείται στο υποσύστημα "Σύστημα Wiki" . O πίνακας wiki\_pages\_content χρησιμοποιείται για να την αποθήκευση του περιεχομένου των σελίδων των wikis στα

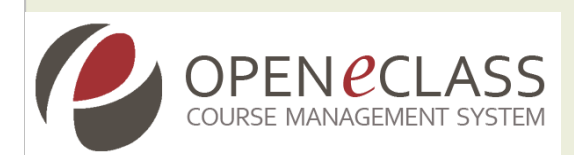

μαθήματα. Συγκεκριμένα αποθηκεύεται πληροφορία σχετικά με: τον κωδικό του περιεχομένου της σελίδας του wiki (id), τον κωδικό αριθμό σελίδας (pid),τον κωδικό του εκδότη του wiki (editor\_id), την χρονική στιγμή που έγινε η τελευταία τροποποίηση (last\_mtime), το περιεχόμενο της σελίδας του wiki (content).

|   | # Column  | Τύπος                    | Σύνθεση         | Χαρακτηριστικά Κενό Προεπιλογή |             |                     | Πρόσθετα       |
|---|-----------|--------------------------|-----------------|--------------------------------|-------------|---------------------|----------------|
|   | <u>id</u> | int(11)                  |                 | <b>UNSIGNED</b>                | Юvі         | Καμία               | AUTO INCREMENT |
|   | 2 pid     | int(11)                  |                 | <b>UNSIGNED</b>                | <u>Oyi</u>  | $\overline{0}$      |                |
|   |           | 3 editor id mediumint(8) |                 | <b>UNSIGNED</b>                | Oyı         | - 0                 |                |
| 4 | mtime     | datetime                 |                 |                                | <b>O</b> YL | 0000-00-00 00:00:00 |                |
| 5 | content   | text                     | utf8 general ci |                                | Оxі         | Kaµía               |                |

Εικόνα 68: Στιγμιότυπο πίνακα wiki\_pages\_content

### Πίνακας: wiki\_properties

Χρησιμοποιείται στο υποσύστημα "Σύστημα Wiki". O πίνακας wiki\_properties χρησιμοποιείται για να την αποθήκευση των ιδιοτήτων του wiki. Συγκεκριμένα αποθηκεύεται πληροφορία σχετικά με: τον κωδικό της ιδιότητας του wiki(id),τον κωδικό αριθμό του μαθήματος στο οποίο ανήκει το wiki (course\_id), τον τίτλο του wiki (title), την περιγραφή (description),την ομάδα στην οποία ανήκει το wiki (group\_id).

|  | # Column           | Τύπος   | Σύνθεση                      | Χαρακτηριστικά Κενό Προεπιλογή Πρόσθετα |            |          |                |
|--|--------------------|---------|------------------------------|-----------------------------------------|------------|----------|----------------|
|  | 1 <u>ici</u>       | int(11) |                              | <b>UNSIGNED</b>                         | <b>Oxi</b> | Καμία    | AUTO INCREMENT |
|  | 2 course id        | int(11) |                              |                                         | <b>Oxi</b> | Kaµía    |                |
|  | 3 title            |         | varchar(255) utf8 general ci |                                         | Οχι        |          |                |
|  | 4 description text |         | utf8 general ci              |                                         | Ναι        | NULL     |                |
|  | 5 group_id         | int(11) |                              |                                         | Οχι        | $\bf{0}$ |                |

Εικόνα 69: Στιγμιότυπο πίνακα wiki\_properties

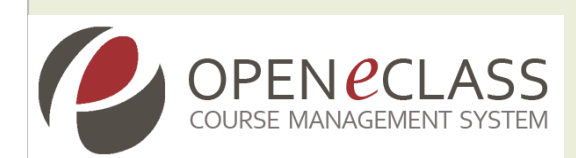